édition février 2024 PRO/103 ENG14 /A

# **MON LIVRET D'ACCUEIL**

 $710$  )

au Centre Hospitalier

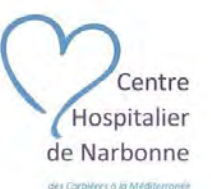

**Boulevard Docteur Lacroix** 11100 Narbonne 04 68 42 60 00 www.ch-narbonne.fr

## Sommaire

# 1 Bienvenue au Centre Hospitalier ! **1- Bienvenue au Centre Hospitalier !**

#### **a. Présentation de l'établissement**

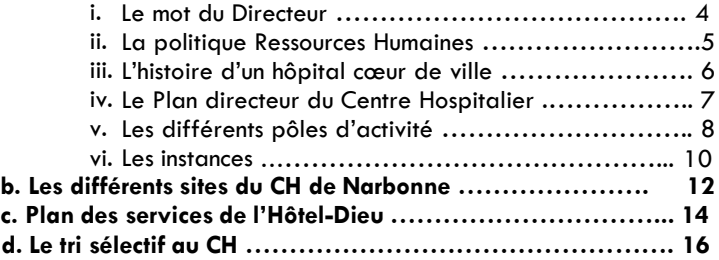

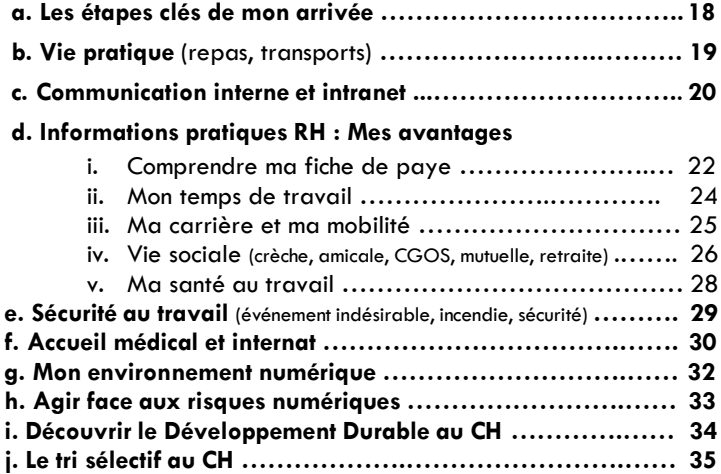

### 3 - Mes droits et obligations **3 - Mes droits et obligations**

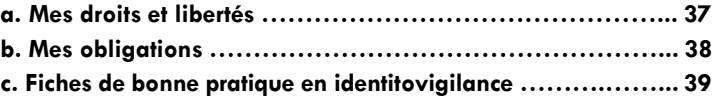

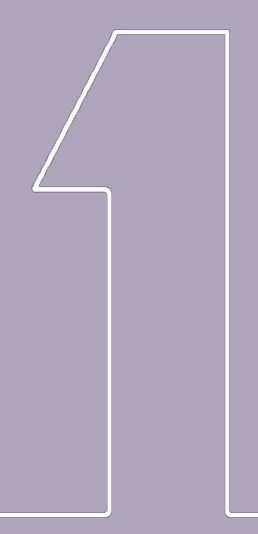

# **Bienvenue** au Centre Hospitalier !

### **Bienvenue dans notre établissement !**

Nous sommes ravis de vous accueillir au sein d'un établissement **historique et pourtant moderne** et résolument **tourné vers l'avenir**. En osant le pari d'un **hôpital cœur de ville**, gage de proximité et d'accessibilité pour tous, vous participez à notre engagement sur notre **territoire,** en collaboration avec les acteurs de santé et de prévention en **ville** ainsi que les **établissements du territoire Est-Audois** (CH de Port-la-Nouvelle, CH de Lézignan-Corbières) et ceux du **Groupement Hospitalier de Territoire** (qui incluent également le CH de Perpignan, celui de Thuir et celui de Prades).

Si l'établissement se développe sans cesse pour apporter une réponse réaliste aux besoins de la population, la recherche d'**efficience** et de **performance** ne peut s'envisager sans un travail d'amélioration continue sur la **qualité de vie et de conditions de travail.**

La **qualité de votre accueil** est l'un des axes de la **politique sociale** sur lequel nous sommes tout particulièrement vigilants. Votre intégration est l'occasion de mieux comprendre votre environnement de travail et de rencontrer les interlocuteurs avec lesquels vous serez amenés à travailler. C'est également le moment où vous pouvez vous poser de nombreuses questions pratiques.

Nous avons donc conçu ce **livret d'accueil** dans le but de vous apporter des réponses claires, des informations pratiques et ainsi vous accompagner au mieux dans votre prise de poste en toute sérénité.

Richard Barthès, *Directeur des Centres Hospitaliers de Narbonne, Port-la-Nouvelle et de Lézignan-Corbières*

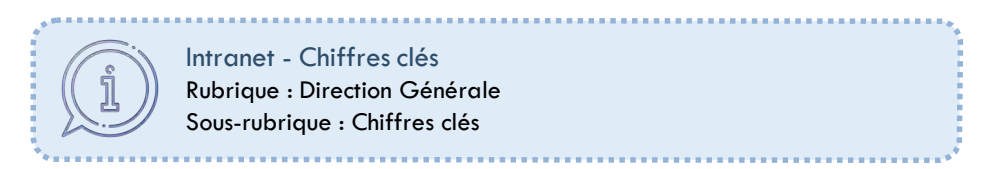

### Politique RH - Lignes Directrices de Gestion

Les **Lignes Directrices de Gestion** (LDG) sont partagées sur les 3 établissements du territoire Est-Audois dans le cadre d'une direction commune. Elles ont notamment pour ambition de développer une **Qualité de Vie au Travail** pour les professionnels des CH et un **équilibre entre la vie professionnelle et personnelle**.

C'est dans cette dynamique que s'inscrit ce livret d'accueil. En effet, sur la période 2024-2029, les **axes prioritaires** des LDG sont les suivants :

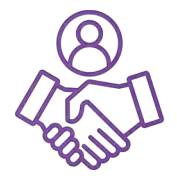

Accueillir les professionnels / Entrée dans l'établissement

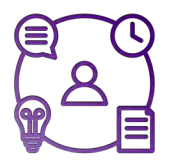

Accompagner le quotidien / Organisation du travail

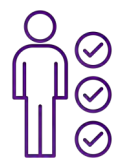

Cultiver les compétences / Parcours professionnels

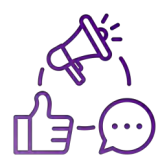

Communiquer sur les actions menées / Politique de communication

Intranet - Lignes directrices de gestion Rubrique : Direction des Ressources Humaines Sous-rubrique : Lignes directrices de gestion

**29 septembre 1149 : 1ère mention de l'hôpital** dans un testament de l'Archevêque de Narbonne notamment sous le nom d'hôpital Saint-Paul ou Hôpital des Pauvres du Bourg.

#### **1635 : Fondation de l'Hôpital de la Charité**

**1678 :** L'hôpital devient un **Hôpital Général** et est rattaché à l'Hôtel-Dieu Saint-Paul la même année.

Pharmacie de l'Hôtel-Dieu en 1685

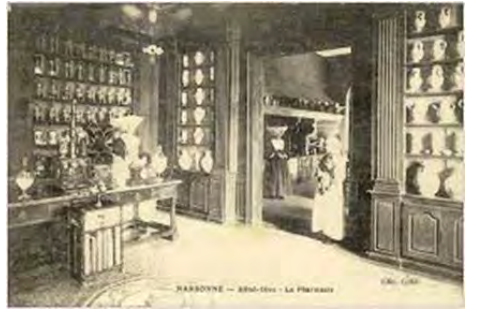

### **1918 : Construction du pavillon Joséphine**

**ROMAIN** agrandissant ainsi les services de chirurgie femmes. hommes et médecine femmes. Ce legs de Monsieur Jules ROMAIN a permis, plus tard, l'installation des équipements de **radiographie.**

**1954 : Modernisation du centre de long séjour pour personnes âgées** grâce au legs de Madame PECH DALCY.

**1984 - 1987 : Rénovation et restructuration de la maternité**

**1998 - 2000 : Création du plateau technique**

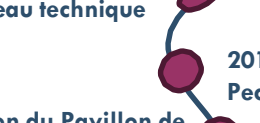

**2020 : Construction du Pavillon de consultations Saint-Paul** dont l'extension a été ouverte en 2023 **2013 : Déménagement du centre gérontologique Pech Dalcy à La Coupe**

**2023 : Lancement de la construction du VillÂge Santé & Savoirs**

Le **plan directeur territorial** décrit les **vocations complémentaires** des 3 établissements hospitaliers de l'Est-Audois.

L'objectif à **Port-la-Nouvelle** est de développer les soins médicaux et de réadaptation (neurologie, locomoteur, nutrition), un centre de remise en forme (balnéothérapie, salle de rééducation, équipe kinés) et la prise en charge des personnes âgées (EPHAD, SSIAD, USLD).

Le **CH de Lézignan** prévoit de développer la médecine, le sevrage simple, les soins palliatifs, le plateau de consultations, les soins médicaux et de réadaptation polyvalents et en addictologie, l'HAD et la prise en charge personnes âgées (USLD, EPHAD, PASA, SSIAD…).

Sur la période **2023-2027,** le **plan directeur du Centre Hospitalier de Narbonne** repose sur :

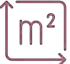

L'**extension des surfaces** de l'Hôtel-Dieu avec la r**éorganisation des activités cliniques** (4 pôles concernés)

#### *Regroupements géographiques :*

- <sup>−</sup> *Consultations de chirurgie et anesthésie (Pavillon St-Paul)*
- <sup>−</sup> *Pôle Mère-Enfant sur un même étage (Hôtel-Dieu)*
- <sup>−</sup> *Sites de prise en charge de la pédopsychiatrie (VillÂge Santé et Savoirs)*

#### *Déménagements d'activités :*

*Gastro-entérologie, Soins palliatifs, Endoscopie, EFS, PASS*

#### *Développement d'activités déjà existantes :*

<sup>−</sup> *Chirurgie ambulatoire, Chirurgie de spécialités, Maternité (dont 4 lits kangourous), Pédiatrie, Urgences, Addictologie, Médecine (Hôtel-Dieu)*

- <sup>−</sup> *Self du CH (Hôtel-Dieu)*
- <sup>−</sup> *Médecine du sport, Stockage de la Pharmacie (sites à proximité immédiate de l'Hôtel-Dieu)*

#### *Création de nouvelles activités :*

- <sup>−</sup> *Centre antidouleur (Immeuble Saint-Paul)*
- <sup>−</sup> *Unité 72 heures de psychiatrie, Néonatologie (Hôtel-Dieu)*
- <sup>−</sup> *Logements pour professionnels et étudiants hospitaliers (Narbonne)*

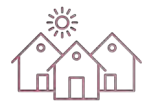

#### La création du **VillÂge Santé & Savoirs** (3 pôles concernés)

#### *Construction d'un tiers-lieu de santé éco-durable et intergénérationnel avec :*

- <sup>−</sup> *Le Forum Bien Vieillir (dépistage, consultations, prévention, hospitalisation à temps partiel, plateforme de suivi, accueil de jour, plateforme de répit)*
- <sup>−</sup> *Le pôle de Formation initiale (IFSI, IFAS) et continue*
- <sup>−</sup> *La Pédopsychiatrie (consultations, HDJ enfants, HDJ adolescents, plateforme de coordination et d'orientation)*
- <sup>−</sup> *Un restaurant ouvert sur la ville*

#### La **restructuration de la psychiatrie**

*Restructuration de la psychiatrie adulte ( Clinique Sainte-Thérèse)*

### Les différents pôles d'activité

Un **pôle** est un regroupement de secteurs, services et unités fonctionnelles qui ont des activités de soins et de prévention communes ou complémentaires.

Sur la base d'un projet partagé entre les équipes et d'un contrat conclu avec la direction, le pôle s'appuie sur des **objectifs d'activité et de qualité**. Le pôle repose sur :

•Une logique de **pathologie** ou de **filière** de prise en charge (ex : pôles mèreenfant, gériatrie…)

- •Une logique « **généraliste » (**ex : pôles psychiatrie, urgences…)
- •Une logique de **prestations** (ex : pôles pharmacie, biologie…)

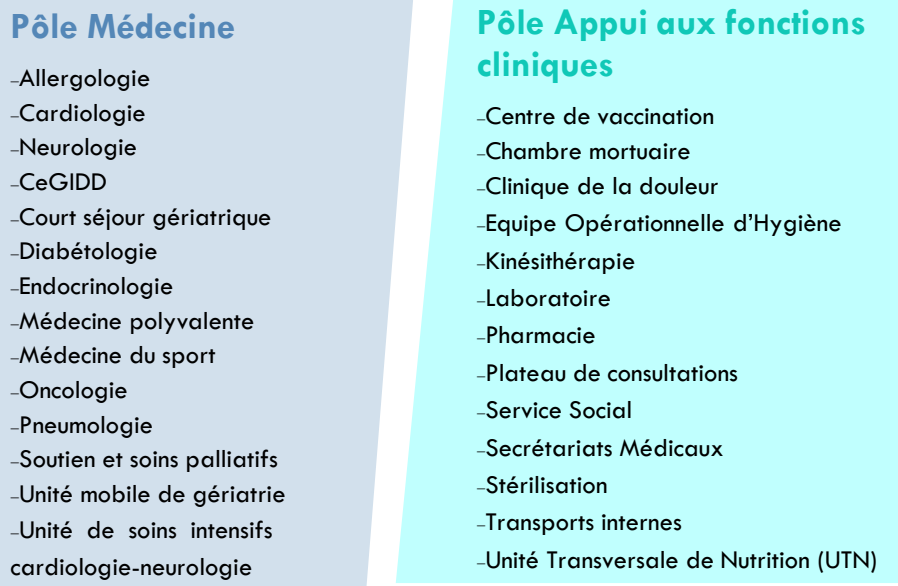

### **Pôle Médico-chirurgical**

- <sup>−</sup> Anesthésie
- <sup>−</sup> Bloc central
- <sup>−</sup> Chirurgie Viscérale
- <sup>−</sup> Chirurgie Vasculaire

<sup>−</sup> Chirurgie Urologique

- <sup>−</sup> Chirurgie Orthopédique
- <sup>−</sup> Endoscopie
- <sup>−</sup> Gastroentérologie
- <sup>−</sup> Chirurgie et Anesthésie Ambulatoires
	- Spécialités chirurgicales

Intranet - Organigramme de pôles Rubrique : Direction Générale

Sous-rubrique : Organigramme de pôles

### Les différents pôles d'activité

### **Pôle Mère-Enfant**

- <sup>−</sup> Consultations non-programmées de pédiatrie
- <sup>−</sup> Gynécologie
- <sup>−</sup> Gynécologie Obstétrique
- <sup>−</sup> Maternité *(dont 4 lits kangourous)*
- <sup>−</sup> Pédiatrie *(dont 4 lits de pédopsychiatrie)*
- <sup>−</sup> UAPED (Unité d'Accueil Pédiatrique Enfants en Danger)

### **Pôle VAR** *(Vieillissement-Autonomie-Réadaptation )*

- <sup>−</sup> Accueil de jour Auxilia (accueil des personnes atteintes de la maladie d'Alzheimer) et plateforme de répit des aidants
- <sup>−</sup> Centre de Gérontologie Pech Dalcy (EHPAD)
- <sup>−</sup> Centre de Réadaptation Gériatrique (SMR)
- <sup>−</sup> Consultation Fragilité
- <sup>−</sup> Consultation de Gériatrie
- <sup>−</sup> SSIAD (soins à domicile)
- <sup>−</sup> Unité de Soins de Longue Durée (USLD)

### **Pôle Psychiatrie**

- <sup>−</sup> Appartements thérapeutiques
- <sup>−</sup> ELSA (Equipe de Liaison et de Soins en Addictologie)
- <sup>−</sup> HDJ Adolescents
- <sup>−</sup> Pédopsychiatrie (consultations et hospitalisations)
- <sup>−</sup> Plateforme de Coordination et d'Orientation (PCO) et antenne CMP pour enfant (DSE)
- <sup>−</sup> Psychiatrie Générale adulte (consultations et hospitalisations)

### **Pôle Urgences - Réanimation -Imagerie**

- <sup>−</sup> Urgences
- <sup>−</sup> SMUR
- <sup>−</sup> Réanimation
- <sup>−</sup> Imagerie médicale
- <sup>−</sup> PUMA (Post Urgences Médecine Aigue)
- <sup>−</sup> UMJ (Unité Médico Judiciaire)

#### Intranet - Organigramme de gouvernance

Rubrique : Direction Générale Sous-rubrique : Organigramme de gouvernance

### Les instances et leur fonctionnement

LE **CONSEIL DE SURVEILLANCE** a pour mission de définir les orientations stratégiques et d'assurer le contrôle permanent de la gestion de l'établissement. Il est composé de **15 membres** et comprend **3 collèges** où siègent :

- Des **représentants des collectivités territoriales** (5 membres),
- Des **représentants des personnels de l'établissement** (5 membres)
- Des **personnalités qualifiées** (5 membres), dont des représentants d'usagers.

Tous les membres du Conseil de surveillance sont nommés par l'Agence régionale de santé d'Occitanie. Son président est élu parmi les représentants des collectivités territoriales et les personnalités qualifiées. Le mandat des membres du conseil de surveillance et de son président est de 5 ans.

LE **DIRECTOIRE** conseille le directeur du CH dans la gestion et la conduite de l'établissement. Instance collégiale, le directoire est un lieu d'échange des points de vue gestionnaires, médicaux et soignants.

Le directoire est chargé de l'élaboration de la stratégie médicale et de la politique de gestion. Il est investi du pilotage de l'établissement, tant vis-à-vis des tutelles (contrat pluriannuel d'objectifs et de moyens, état des prévisions de recettes et de dépenses...) qu'en interne (politique de contractualisation avec les pôles). Ce pilotage implique de :

- Suivre l'application des politiques d'établissement (qualité sécurité, accueil, gestion...),
- Fixer des objectifs aux pôles,
- Évaluer les résultats de leur mise en œuvre.

LA **COMMISSION MÉDICALE D'ÉTABLISSEMENT (CME)** contribue à l'élaboration de la politique d'amélioration continue de la qualité et de la sécurité des soins, ainsi que des conditions d'accueil et de prise en charge des usagers. Elle propose au président du directoire un programme d'actions assorti d'indicateurs de suivi.

Le président de la CME est le vice-président du directoire. Il élabore avec le directeur et en conformité avec le contrat pluriannuel d'objectifs et de moyens, le projet médical d'établissement. Il coordonne la politique médicale de l'établissement. La politique d'amélioration continue de la qualité et de la sécurité des soins est décidée par le directeur, conjointement avec le président de la CME.

### LA **COMMISSION DES SOINS INFIRMIERS, DE RÉÉDUCATION ET MÉDICO-TECHNIQUE (CSIRMT).**

Les compétences de la commission des soins infirmiers, de rééducation et médicotechnique portent sur la politique d'amélioration continue de la qualité et de la sécurité des soins et de l'évaluation des pratiques professionnelles. Le président de la CSIRMT est membre de droit du directoire.

### Les instances et leur fonctionnement

LA **COMMISSION DES USAGERS (CDU)** a pour mission de veiller au respect des droits des usagers et de contribuer à l'amélioration de la qualité de l'accueil des personnes malades et de leurs proches et de la prise en charge.

La CDU permet notamment d'**examiner les réclamations des usagers** et recommander à l'établissement des **mesures d'amélioration** pour l'accueil, la prise en charge des patients et de leurs familles. Cette instance favorise également la **médiation** et, en fonction de l'expression des usagers et des informations qu'elle reçoit, fait des recommandations dans le cadre d'un rapport annuel adressé aux instances locales, régionales et nationales.

A la fois porteurs de la parole des usagers du système de santé et garants du respect de leurs droits et de leurs intérêts, nos **Représentants des Usagers** (RU) contribuent, par le biais des contacts qu'ils bénéficient avec les usagers, à l'amélioration constante de la qualité de la prise en charge. Le projet des usagers porte notamment sur la **Charte Romain Jacob** et la prise en charge du **handicap**.

LE **COMITÉ SOCIAL D'ÉTABLISSEMENT (CSE)** est, depuis 2023, la fusion du comité technique d'établissement (CTE) et le comité d'hygiène, de sécurité et des conditions de travail (CHSCT).

Le CSE est chargé de l'examen des **questions collectives de travail** ainsi que des **conditions de travail** au sein de l'établissement. Il est composé de représentants de l'administration et de représentants des agents du Centre Hospitalier.

Le CSE connaît notamment des questions relatives aux :

- orientations stratégiques de l'établissement et à celles inscrivant l'établissement dans l'offre de soins au sein de son territoire
- à l'accessibilité des services et à la qualité des services rendus
- à l'organisation interne de l'établissement
- à l'organisation du travail
- aux orientations stratégiques sur les politiques de ressources humaines
- aux enjeux et aux politiques d'égalité professionnelle et de lutte contre les

discriminations

- aux lignes directrices de gestion en matière de promotion et valorisation des parcours professionnels
- à la **Formation spécialisée** (F3SCT) qui a pour mission de contribuer à améliorer les conditions de travail, la protection de la santé physique et mentale, à l'hygiène, à la sécurité des agents dans leur travail

Le CSE est présidé par le directeur de l'établissement qui peut être suppléé par un membre du corps des agents de direction de l'établissement. Le CSE dispose de son propre règlement intérieur.

### Les différents sites

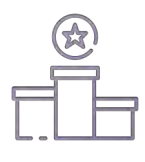

**1er**

établissement public de santé de l'est-audois

**2ème**

hôpital du département par son volume d'activité

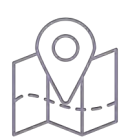

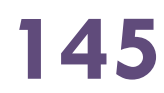

#### Communes couvertes

*(Grand Narbonne, de l'Est-audois et une partie du Minervois)*

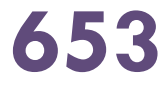

Lits et places

*Diagnostics et soins aigus en médecine, chirurgie et obstétrique, soins de suite et de longue durée et soins en psychiatrie.*

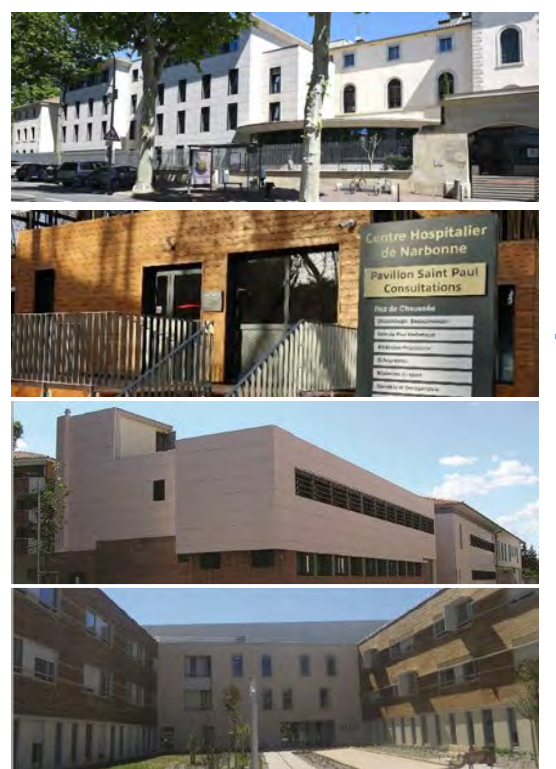

**L'Hôtel Dieu 291** lits et places

**Le Pavillon Saint Paul** Plateau de Consultations

**La Clinique Sainte Thérèse** Psychiatrie adulte et CMP

**Le Centre de Gérontologie Pech Dalcy** USLD, **266** lits et places

12

### et leur localisation

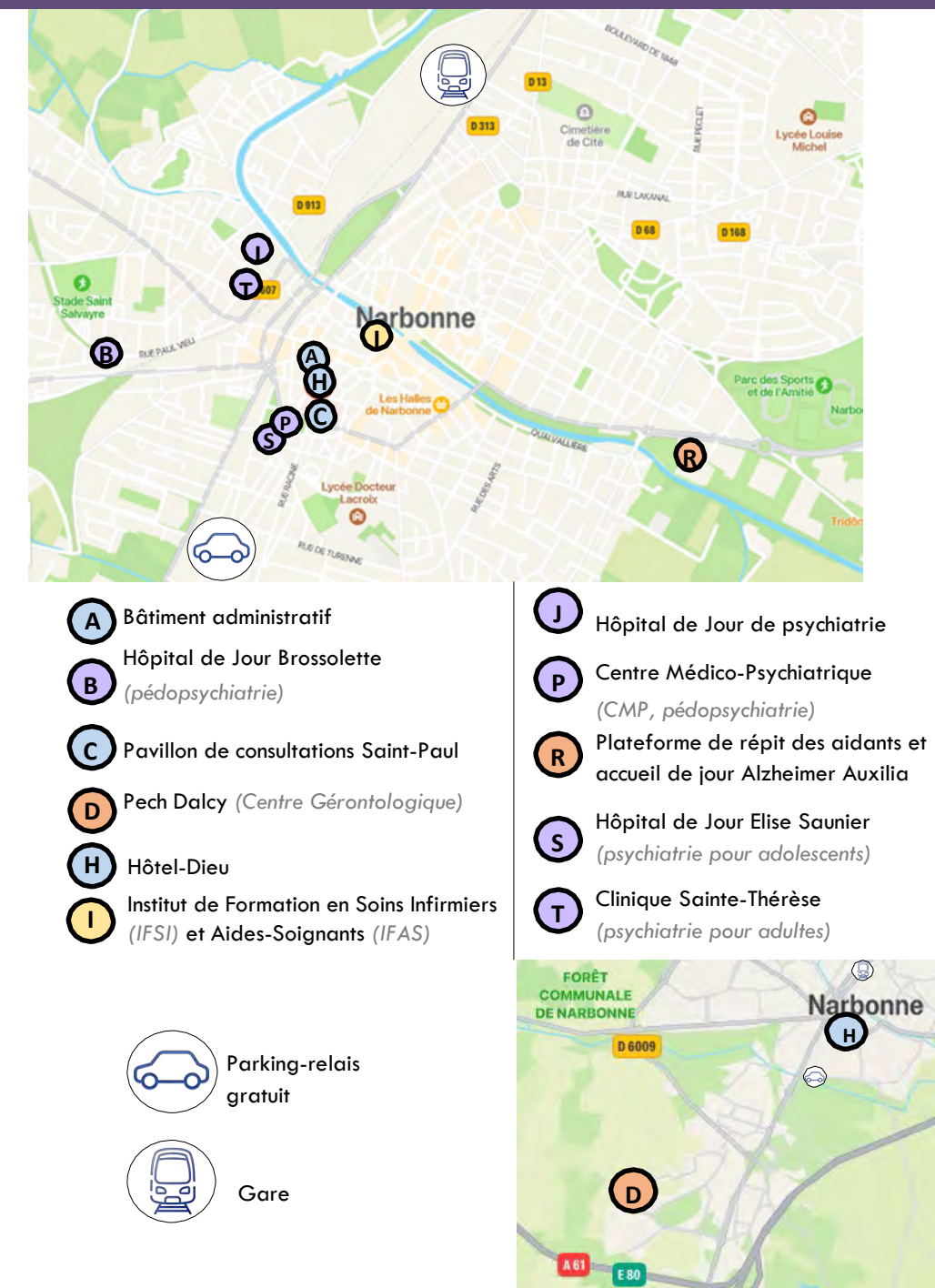

13

E<sub>15</sub>

Anse de

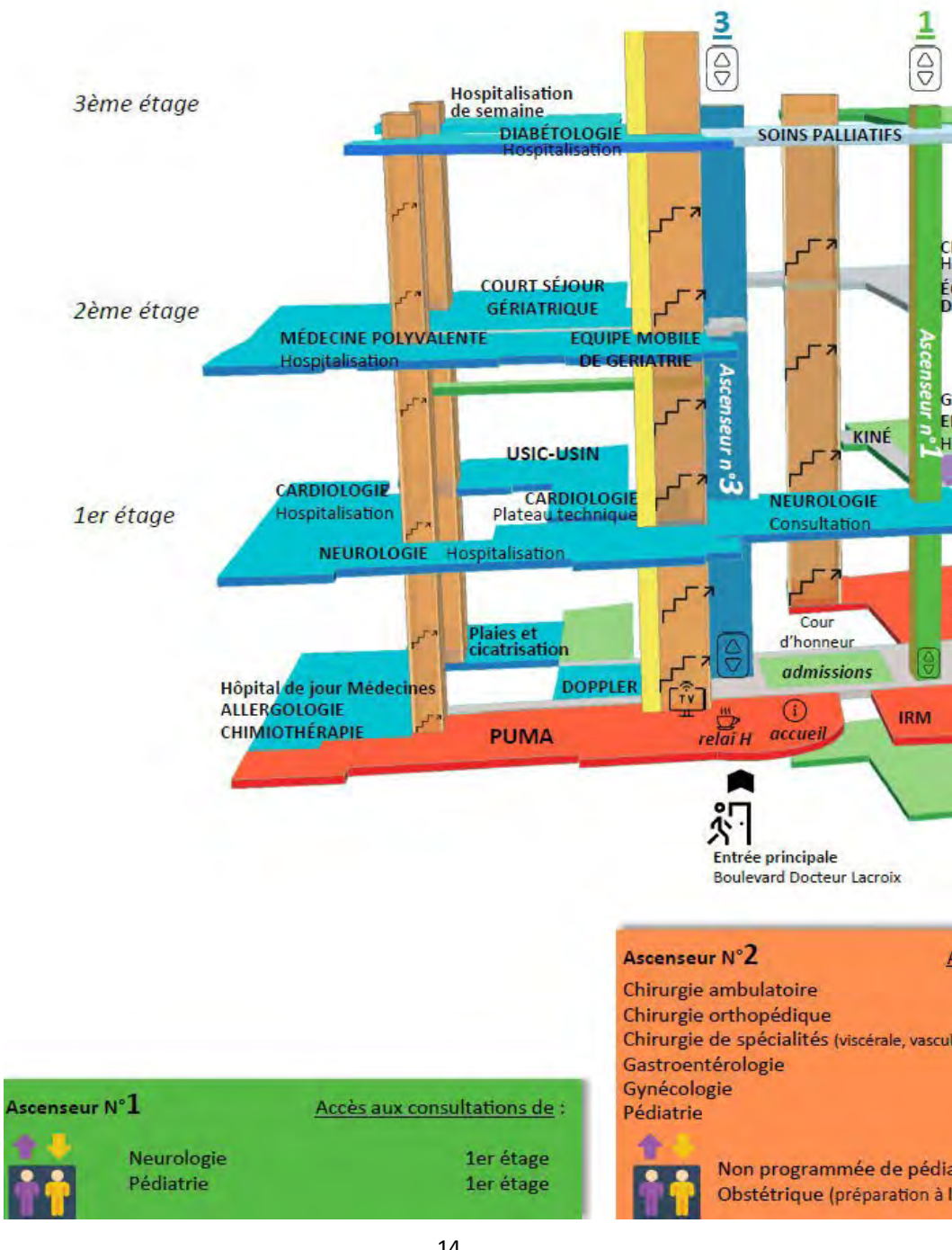

### Plan de l'Hôtel-Dieu

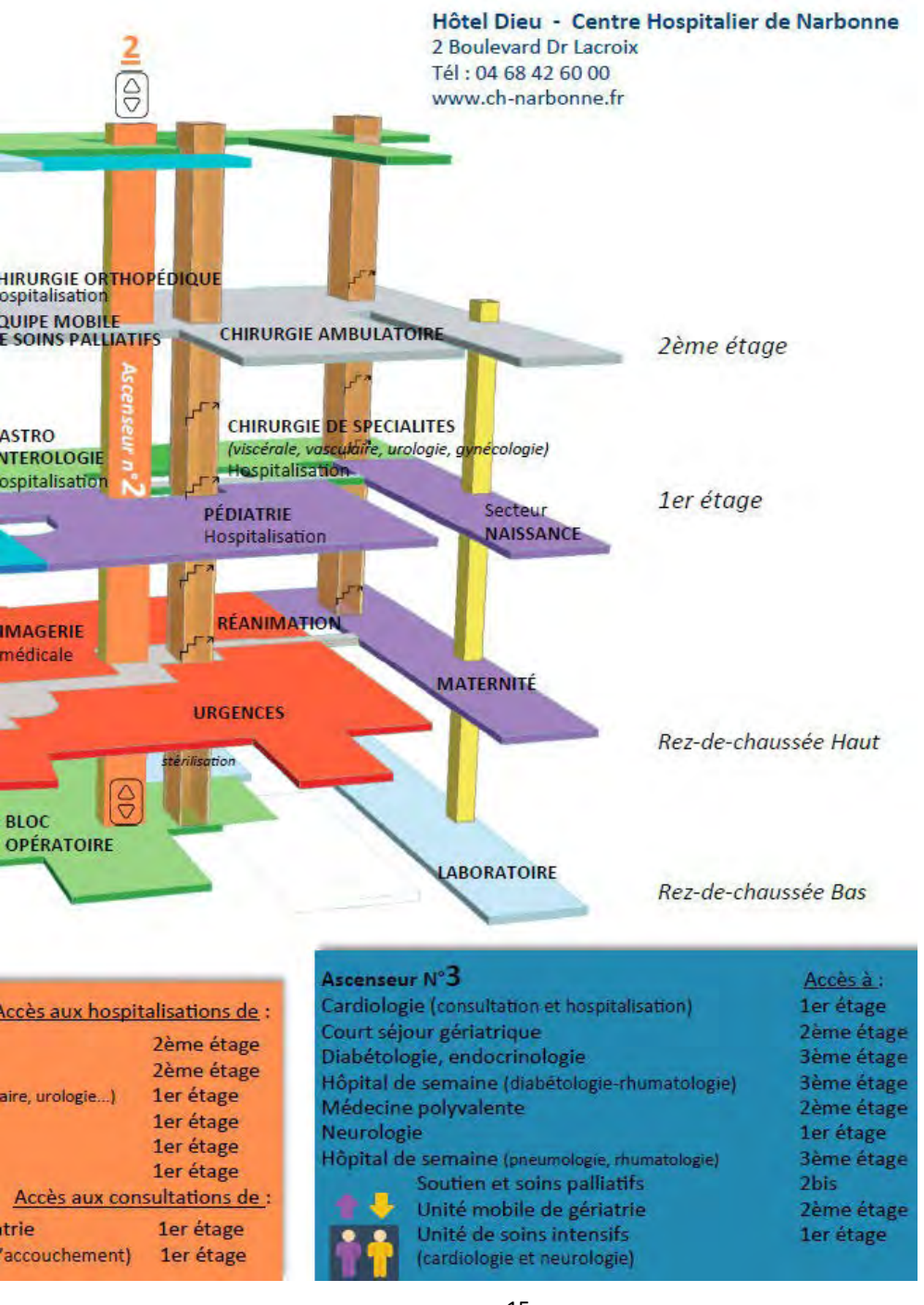

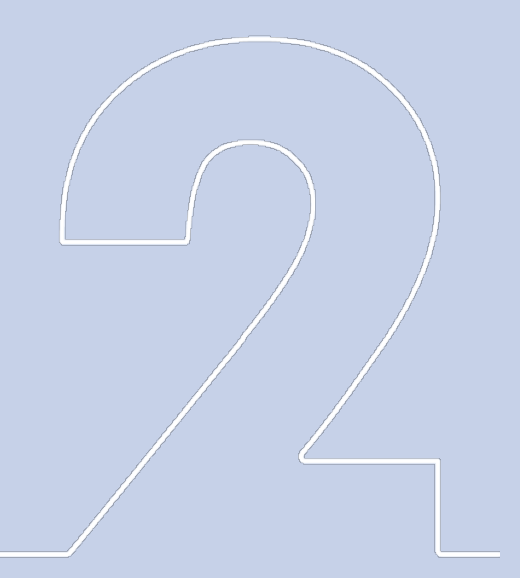

# **Informations pratiques**

Le jour de mon arrivée, l'équipe du recrutement a coordonné les services supports et j'ai déjà accès à :

- <sup>−</sup> Mon **livret d'accueil**
- Deux rendez-vous préalablement organisés (**visite médicale et formation** − **hygiène**)
- − Ma **session informatique** (identifiant et mot de passe)
- Mes **accès aux logiciels métiers et logiciels qualité** (+ DPI et Via Trajectoire si − besoin, Intragual)
- Mon **casier vestiaire et un jeu de clés** (si personnel soignant) −
- Un **bureau équipé et ses clés** (personnel administratif et praticiens) −

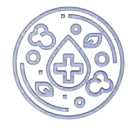

#### **JE SUIS LA FORMATION HYGIÈNE**

L'équipe Opérationnelle d'Hygiène propose aux personnels administratifs, paramédicaux, stagiaires… d'acquérir ou revoir les connaissances de base sur la gestion du risque infectieux au cours d'une formation de **30 minutes** dispensée le **lundi matin de 8h30 à 9h.**

A l'issue de la formation, vous aurez acquis les bases de la culture sécurité (gestion des risques a priori et a postériori) ; saurez distinguer les différentes méthodes d'hygiène des mains, connaîtrez la conduite à tenir en cas d'AES et la technique de pose du masque.

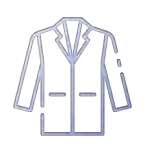

### **JE RÉCUPÈRE MA TENUE**

Mon responsable m'oriente vers la blanchisserie pour prendre mes mesures et récupérer mes tenues.

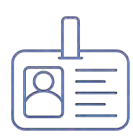

### **JE RÉCUPÈRE MON BADGE**

Mon responsable m'oriente vers le PC sécurité pour prendre une photo d'identité, attribuer mes droits d'accès et créer mon badge.

#### **Repas**

Le restaurant du personnel est accessible à l'ensemble des professionnels du CH. Situé au rez-de-chaussée de l'IFSI-IFAS, quai Dillon, le restaurant est **ouvert du lundi au vendredi de 12h30 à 13h30** (12h00-13h30 lorsque les étudiants et élèves ne sont pas présents).

Les tickets sont en vente à l'accueil de l'Hôtel Dieu. Le paiement des repas s'effectue par carte bleue. Les paiements par chèque ou en espèces ne sont pas acceptés.

#### **Transports**

Le CH s'est engagé dans une démarche d'accompagnement des professionnels en créant un **Plan de mobilité**, disponible sur intranet. Il liste les aides financières possibles pour promouvoir les déplacements doux et les mobilités durables ainsi que les actions menées par le CH en termes de déplacements domicile-travail :

⇒ **Remboursement de 75% du coût de l'abonnement** aux transports publics.

⇒ Accès gratuit à la **plateforme de covoiturage dédiée au personnel** (application Mobil'Aude disponible en scannant les QR-codes ci-contre)

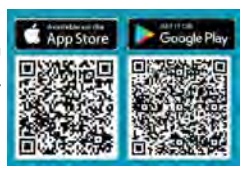

- ⇒ Communication des **moyens d'accès au CH** sur le site internet (parkingsrelais, navettes, bus, plans d'accès) :
- Des **navettes gratuites** (appelées « citadines ») permettent de se déplacer dans la ville de Narbonne. En particulier, elles relient des parkings gratuits (ex : Maraussan) au centre hospitalier et à la gare de Narbonne. Elles passent toutes les 10 minutes, du lundi au samedi (sauf jours fériés), de 7h40 à 19h20.
- L'Hôtel-Dieu du CH de Narbonne est desservi par l'ensemble des 6 lignes de bus de la ville (plus d'infos si le site citibus.fr).

Intranet - Plan de Mobilité Rubrique : Développement Durable Sous-rubrique : Transports

Le Service Communication intervient sur différents projets tels que :

- Les **relations presse**
	- <sup>−</sup> Gestion des autorisations de reportages dans le respect des règles déontologiques des professionnels de santé
	- <sup>−</sup> Organisation de conférences de presse sur l'actualité médicale ou évènementielle (inaugurations, innovations, colloques médicaux, campagnes de prévention, vie des associations…)
	- <sup>−</sup> Réalisation et diffusion de communiqués et dossiers de presse
	- <sup>−</sup> Promotion de la culture dans l'établissement (organisation de manifestations)
- Le **site internet / intranet**
	- Développement et coordination éditoriale des sites internet et intranet.
	- <sup>−</sup> Administration des réseaux sociaux.
- Les **supports de communication**
	- <sup>−</sup> Réalisation et diffusion de supports de communication et d'information à l'attention des patients hospitalisés, de leur famille et du personnel hospitalier
	- <sup>−</sup> Communication écrite : livrets d'accueil, brochures institutionnelles, magazine interne, lettre mensuelle, posters, affiches, annuaires.
	- <sup>−</sup> Communication visuelle : films, vidéos, motion-design, photos.

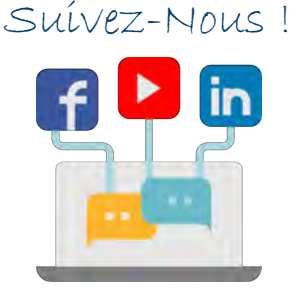

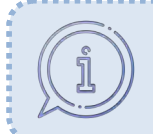

Intranet - Communication Rubrique : Direction Générale Sous-rubrique : Cellule communication

### Intranet : l'outil de référence au quotidien

### Intranet : TOUT EST SUR LE WEB !

*https://srvintranettest.ch-narbonne.lan/intranet/*

Vous trouverez sur le site intranet du centre hospitalier de Narbonne un grand nombre d'informations et une documentation complète sur l'organisation de l'établissement.

**> Prenez en particulier connaissance du Règlement Intérieur, du Règlement Intérieur de l'Internat, des notes de service 23.13 (diffusion des gardes) et 05.15, de la Charte Informatique, etc.**

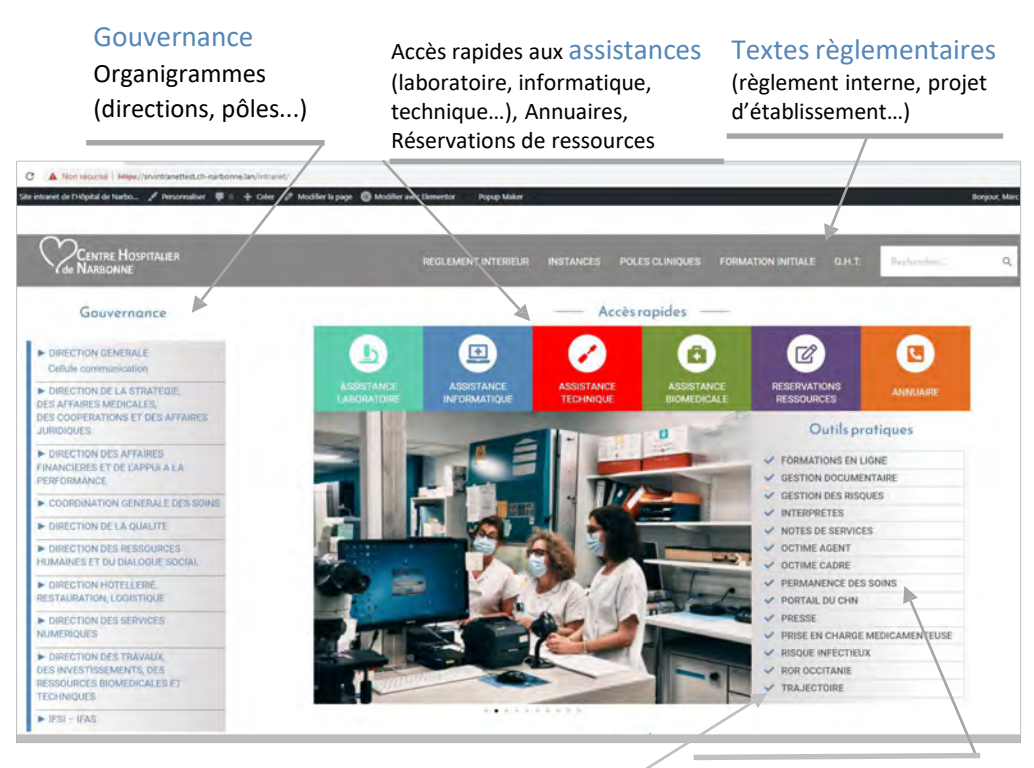

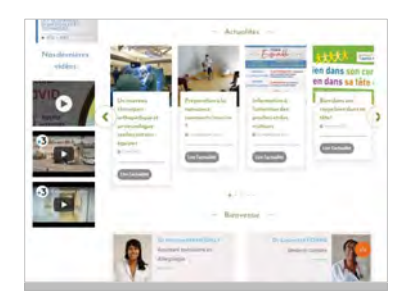

Outils pratiques

(formation, gestion documentaire, notes de service, décisions)

#### Permanence des soins

(autorisation d'absence, modification de tableau de permanence, tableaux de gardes)

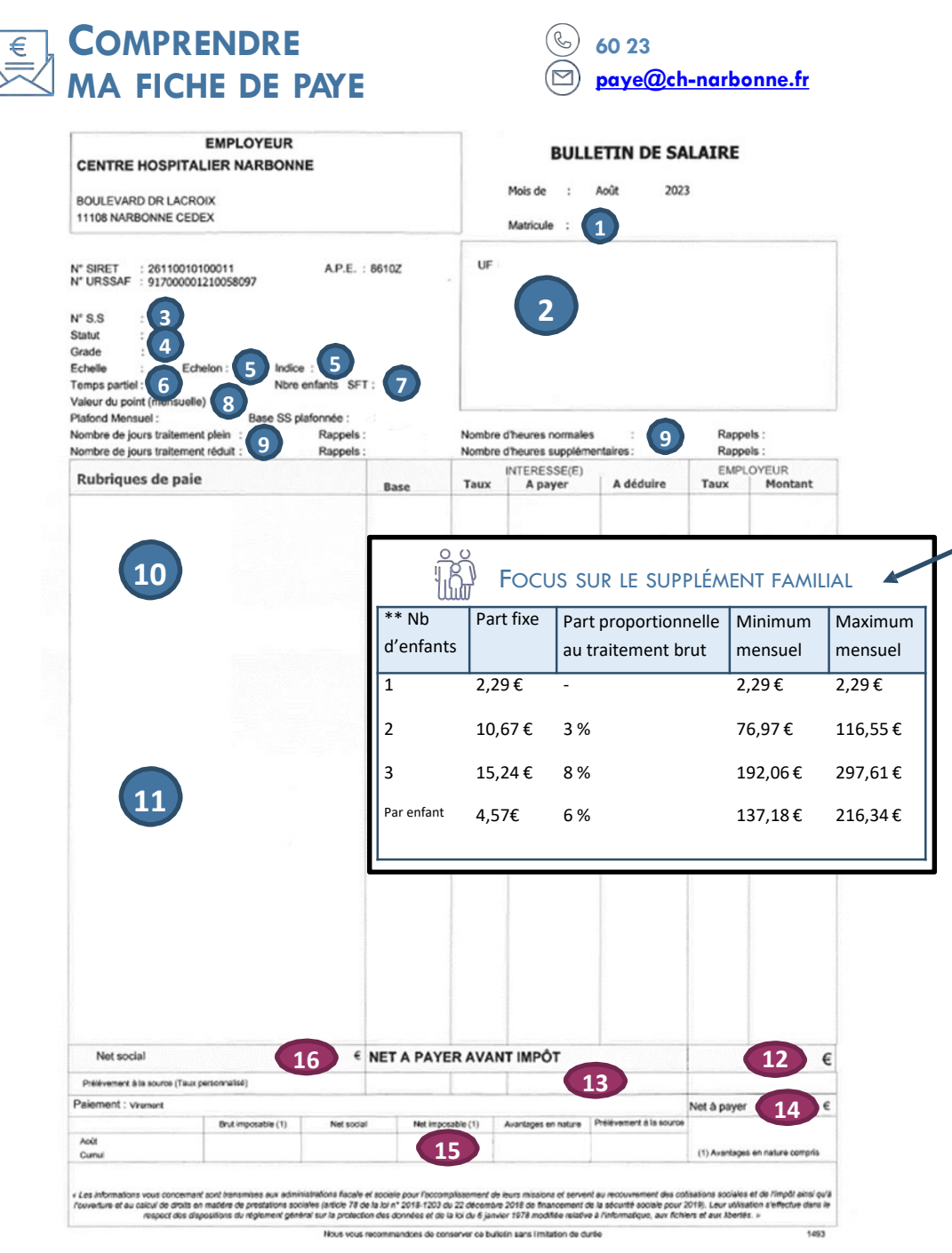

# **4 1 2 3 5**

### MES INFORMATIONS

#### Mon matricule

Mon nom et mon adresse\* et mon service d'affectation

Mon n° de Sécurité Sociale

### SITUATION ADMINISTRATIVE

Mon statut et mon grade Mon échelon et mon indice majoré

*(selon mon grade et mon échelon)* Le champ est rempli si je suis à temps partiel *sinon le champ est vide (car temps plein)*

Supplément familial de traitement *attribué à un seul des deux parents qui ont la charge effective des enfants*

Valeur du point *pris en compte du calcul du traitement de base* Nombre de jours de traitement plein ou demi-traitement & nombre d'heures rémunérées et

éventuellement heures supplémentaires rémunérées

**12**

**13**

**14**

**8**

**7**

**6**

**9**

### MON SALAIRE NET

### Net à payer avant impôt

*= Total brut – Total cotisations salariales*

Prélèvement à la source : *montant de l'impôt sur le revenu prélevé sur le bulletin de paie, à partir de taux :*

- *Personnalisé = défini par les impôts*
- *Neutre (si non communiqué par l'agent) taux calculé sur le net imposable du mois*

Net à payer *= Net à payer avant impôt – Prélèvement à la source*

Net imposable *= Net à payer avant* **15** *impôt + cotisation CSG \*\* non déductible* **10**

### TRAITEMENTS BRUTS

<sup>−</sup> Traitement de base *= Indice x Valeur du point*

- <sup>−</sup> Complément de traitement indiciaire
- *= 49 points d'indice x Valeur du point*
- <sup>−</sup> Indemnité spécifique ou indemnité de sujétion spéciale *selon le grade calculé sur votre indice équivalent à 13 heures de rémunération supplémentaire*
- <sup>−</sup> Diverses primes liées à mon grade
- <sup>−</sup> Indemnités variables *en fonction de votre activité payées avec un mois de décalage soit :*
- *Indemnité de dimanche et fête soit 6,28 €/heure*
- *Indemnité de travail de nuit (heures réalisées entre 21H00 et 06H00) soit 1,07 €/heure*
- *Prime 2ème catégorie (prime salissure) versée en fonction du grade soit 0,47 € par demi-journée travaillée*

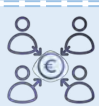

# CHARGES SALARIALES &

### CHARGES PARTONALES

En moyenne les charges représentent

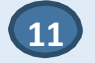

**16**

18,88% du traitement total brut pour

l'agent et 53,83% pour l'employeur.

Net social : *Revenu net après déduction de l'ensemble des prélèvements sociaux obligatoires. Les cotisations et contributions salariales que j'ai choisies (prévoyance, retraite supplémentaire) ne sont pas déduites pour calculer mon montant net social. C'est donc le net à payer auquel sont soustraits :*

*Mes remboursements de frais professionnels (au réel ou forfaitaires) dans la limite de chacun de leurs* 

*plafonds d'exonération (ex : nourriture, grand déplacement, trajet domicile-travail, indemnité forfaitaire de télétravail, les indemnités d'entretien des assistants maternels, etc.).*

*Mes avantages en nature ou en espèces exemptés socialement et fiscalement liés aux activités sociales (ex : nourriture, avantages tarifaires, activités sociales et culturelles des CSE)*

#### *Mes indemnités journalières de sécurité sociale (IJSS), y compris pour les cas de subrogation de*

*l'employeur (elles seront intégrées par les caisses primaires d'assurance maladie dans le montant net social des assurés).*

*+ cotisation RDS \*\*\**

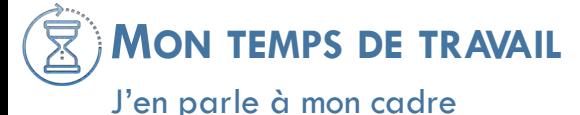

- Durée du repos quotidien : **12 heures consécutives minimum**
- Durée du repos hebdomadaire : **4 jours de repos sur un cycle de 15 jours dont 2 consécutifs et un dimanche**
- Durée de pause : **20 minutes** (si + de 6 heures consécutives travaillées dans la journée)

Durée quotidienne maximale de travail continu : **9 heures** (en équipe de jour) et **10 heures** (en équipe de nuit) hors horaires dérogatoires

#### **Congés annuels**

Les agents relevant de la fonction publique hospitalière ayant accompli une année de service du 1er janvier au 31 décembre, bénéficient de :

**25 jours ouvrés** pour un agent à temps plein

**2 jours supplémentaires hors saison** si les conditions sont remplies :

- ⇒ *1 jour de congé supplémentaire si l'agent prend 3, 4 ou 5 jours ouvrés de congés, en continu ou en discontinu, entre la période du 1er novembre au 30 avril (du 1er novembre au 31 décembre et du 1er janvier au 30 avril) ;*
- ⇒ *1 deuxième jour de congé supplémentaire si le nombre de jours durant cette période est au moins égal à 6 jours ouvrés ou plus (entre le 1er janvier et le 30 avril ou le 1er novembre et le 31 décembre) ;*

**1 jour de fractionnement** si l'agent fractionne ses congés annuels en au moins trois périodes, d'au moins 5 jours de congés annuels ouvrés consécutifs chacune.

#### **Compte Epargne Temps**

**60 26** *[secteurGTT-DRH@ch-narbonne.fr](mailto:secteurGTT-DRH@ch-narbonne.fr)*

Le CET permet de mettre de côté des jours de congés, des RTT ou des heures supplémentaires réalisées . Ils pourront être utilisés ultérieurement, soit en prenant des congés, soit en étant indemnisé, ou encore en contribuant à la retraite. Le total maximum sur un CET est de **60 jours.**

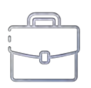

## **MA CARRIÈRE ET MA MOBILITÉ**

#### **Développement des compétences**

**62 96**

*[formation@ch-narbonne.fr](mailto:formation@ch-narbonne.fr)*

La **formation** a pour objectif d'accompagner les évolutions collectives et individuelles des agents au sein du CH. Elle est un **levier** permettant aux professionnels de maintenir, de perfectionner et/ou d'acquérir de nouvelles compétences, de réactualiser leurs connaissances et de s'adapter aux évolutions technologiques et numériques. Par l'intermédiaire de la formation, les agents peuvent également évoluer dans leur carrière. Une grande partie du budget est consacrée aux **études promotionnelles.**

### **Mobilité interne**

**62 93** *[MOBILITES.INTERNES@ch-narbonne.fr](mailto:MOBILITES.INTERNES@ch-narbonne.fr)*

Dès lors qu'ils ont **plus de 18 mois d'ancienneté sur leur poste**, les **agents titulaires et contractuels** peuvent candidater à la mobilité interne pour enrichir leur expérience professionnelle, de développer leurs compétences, donner quelque fois une nouvelle dynamique à leur carrière ou bien contribuer à éviter l'usure professionnelle.

Je peux **candidater** à une publication de poste en interne en ligne. Je dois **informer l'encadrement** de ma démarche.

Dès réception à la DRH, ma candidature est enregistrée et transmise pour la programmation d'un **entretien.** Je serai reçu pour évaluer ma motivation et l'adéquation au poste proposé. Une fois l'ensemble des candidats reçus, une réponse sera formulée par courrier à l'ensemble des personnels ayant candidatés et à leur encadrement.

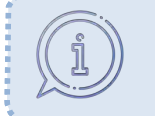

Intranet - Gestion du temps de travail et Formulaire de congés Rubrique : Direction des Ressources Humaines Sous-rubrique : Gestion du temps

Intranet - Accident du travail, Maladie, Maternité / Paternité Rubrique : Direction des Ressources Humaines Sous-rubrique : Absentéisme

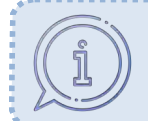

Intranet - Flyers CET et Mobilité interne Rubrique : Dir. Ressources Humaines Sousrubrique : Infos RH

### Intranet - Formations

Rubrique : Dir. Ressources Humaines Sous-rubrique : Formation continue

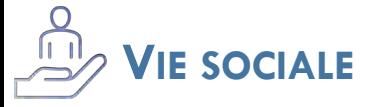

**60 27**

#### **Mutuelle**

Les agents de la Fonction Publique Hospitalière ne sont pas soumis à l'obligation d'adhérer à la mutuelle d'entreprise et ne sont pas concernés par la participation obligatoire de l'employeur à une prévoyance.

**Le personnel reste libre d'adhésion à la mutuelle de son choix.**

Pour autant, une **convention entre le Centre Hospitalier de Narbonne et la MNH** propose des garanties préférentielles aux professionnels de santé (personnel médical, non médical, étudiant IFSI) en fonction de leurs besoins et de leur foyer.

Aucune ancienneté n'est requise.

La MNH couvre les frais liés aux soins courants médicaux, dentaires, optiques, d'hospitalisation.

La MNH propose également des dispositifs liés à l'action sociale (aides financières) et la prévoyance (versement allocations complémentaires, allocation invalidité, décès…).

Le prélèvement des cotisations s'opère soit sur le bulletin de salaire soit sur le compte bancaire (libre choix).

**Retraite**

*[retraite@ch-narbonne.fr](mailto:retraite@ch-narbonne.fr)*

Le personnel hospitalier peut être **accompagné et conseillé dans la constitution de son dossier retraite** par un gestionnaire RH (voir contact en haut de page).

#### **Crèche**

Cette prestation est réservée aux **enfants des agents ayant réalisé leur dossier CGOS** et ayant enregistré leurs enfants dans leur dossier. Les enfants doivent être à charge fiscale ou en garde alternée, et être **âgés de moins de 7 ans** au 31 décembre N (pas de limite d'âge pour les enfants handicapés à plus de 80%).

Le CESU est **versé pour un seul enfant** (soit une demande par enfant du foyer) et il y a une seule attribution pour un CESU pour un enfant en cas de couple hospitalier.

Les modalités, le process de demande et la durée de validité sont détaillés sur le site intranet.

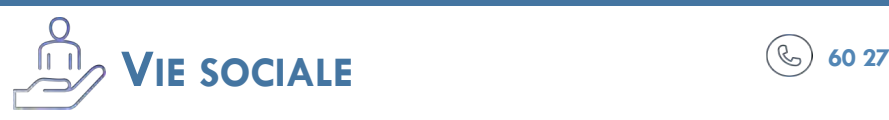

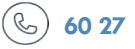

#### **CGOS**

Partenaire avec le Centre Hospitalier de Narbonne, le CGOS propose aux professionnels (excepté personnel médical) des prestations liées :

- À la **famille et l'éducation** (chèques CESU réservés aux modes de garde, participation aux frais de garde, d'inscription aux activités sportives, aux frais scolaires…), les montants dépendant du Quotient Familial
- Aux **vacances** (circuits organisés avec tour opérateur, remboursement frais de location…)
- Aux **loisirs** (billetterie festivals, spectacles, parcs de loisirs)
- À la **protection sociale** (prestation maladie) et l'**action sociale** (aides remboursables)

**Trois mois d'ancienneté** pour les non titulaires et **un mois d'ancienneté** pour les titulaires sont requis pour bénéficier du CGOS.

L'inscription s'effectue en réalisant un **dossier** et un **espace agent** sur le site cgos.info après avoir obtenu son **numéro CGOS** et son mot de passe personnalisés. L'adhésion est **gratuite** (contribution obligatoire par les cotisations sociales).

Le personnel médical ne peut pas bénéficier du CGOS. Toutefois, des offres spécifiques leur sont réservées.

**L'amicale des personnels** *[amicalechnarbonne@gmail.com](mailto:amicalechnarbonne@gmail.com)*

Pour une **adhésion annuelle de 15€**, l'Amicale vous permet de bénéficier de tarifs préférentiels et réductions dans de nombreuses enseignes. Les modalités d'adhésion sont détaillées sur intranet.

#### **Permanences**

Pour l'ensemble des partenaires, des permanences sont organisées dans la maison du personnel dont les dates sont communiquées bi annuellement par voie de communication interne.

# **MA SANTÉ AU TRAVAIL**

#### **Santé au travail**

**60 81**

*[medecinedutravail@ch-narbonne.fr](mailto:medecinedutravail@ch-narbonne.fr)*

Situé à la maison du personnel (au 10 rue Rabelais), le service de **médecine et santé au travail** a un rôle essentiel tout au long de la carrière de l'agent au Centre Hospitalier de Narbonne. Responsable de la visite médicale d'aptitude au poste de travail, il est aussi compétent en matière de prévention des risques professionnels. Des **visites systématiques** (embauche, périodique, reprise) **ou occasionnelles** (examens complémentaires, pré-reprise) peuvent être planifiées.

Une **psychologue du travail** est également disponible pour l'ensemble des professionnels du CH. Elle assure notamment le suivi des risques psychosociaux dans le cadre d'un accompagnement du maintien dans l'emploi.

> Intranet - Santé au travail Rubrique : DRH - Médecine de santé au travail

#### **Document unique** (DUERP)

Ce document recense et hiérarchise l'ensemble des **risques professionnels** relevés pour l'ensemble des unités de travail de l'établissement qui conduit à l'élaboration d'un **programme de prévention annuel**. Il doit être mis à jour de manière régulière, au moins une fois par an ou lorsqu'il y a des aménagements qui apporteraient des modifications des conditions d'hygiène et de sécurité et des conditions de travail ou lorsqu'une information supplémentaire concernant l'évaluation d'un risque est recueillie (exemple : Accident du travail, Déclaration d'événement indésirable … ).

Le DUERP est tenu à la disposition, entre autres, des travailleurs, des membres du CHSCT, des agents des services de préventions des organismes de sécurité sociale.

#### Intranet - DUERP

Rubrique : Direction des Ressources Humaines Sous-rubrique : Document Unique d'Evaluation des Risques Professionnels

### Sécurité au travail

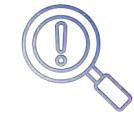

#### **COMMENT DECLARER UN EVENEMENT INDESIRABLE ?**

Tout événement indésirable doit faire l'objet d'une déclaration sur **IntraQual,** l'outil de gestion des risques et de suivi des démarches qualité du Centre Hospitalier de Narbonne.

L'ensemble des évènements indésirables de l'établissement présenté mensuellement aux instances (CDU...) et contribue à l'élaboration du **Programme de l'Amélioration de la Qualité et de la Sécurité des Soins** (PAQSS).

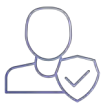

#### **COMMENT PARTICIPER A LA SECURITE ?**

Le Directeur veille, en responsable tant dque bon fonctionnement de la structure, au **respect des règles de sécurité du fonctionnement du CH** et coordonne leur mise en œuvre.

**Tout agent de l'établissement participe**, dans la limite de ses moyens et de ses attributions, à la sécurité générale de l'établissement. Des matériels de **télésurveillance, de vidéo surveillance, de contrôle d'accès informatisé et de sécurité informatique** sont mis en place et font l'objet d'une information aux instances 29du Centre Hospitalier de Narbonne.

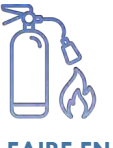

### **QUE FAIRE EN CAS D'INCENDIE ?**

Je garde mon **calme.** Je donne ou fais donner l'**alarme** par déclencheur manuel et par **téléphone au 75.** J'attaque le foyer au moyen d'un **extincteur** sans prendre de risques.

#### **Si le feu n'est pas éteint :**

- Je ferme la porte du local.
- J'assure la sécurité des personnes présentes par : l'évacuation des visiteurs et le transfert des patients vers une zone protégée.
- Je vérifie qu'il ne reste personne.

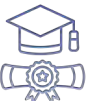

#### **COMMENT SE FORMER A LA SECURITE ?**

De manière périodique, formation aux ungestes de **premiers secours** est proposée à l'ensemble des personnels du Centre Hospitalier de Narbonne.

Une formation « **hygiène et sécurité** » est également dispensée aux nouveaux arrivants.

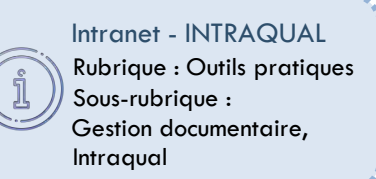

### Accueil médical

#### **Référents Affaires**

Le service des Affaires Médicales est composé de **3 référents de pôles** :

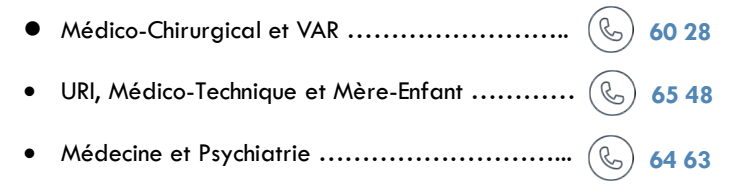

#### **Formation des médecins**

**60 24**

La politique de formation du Centre Hospitalier de Narbonne s'articule autour de différentes sources : le projet d'établissement, les projets de pôles, les orientations nationales ainsi que les besoins individuels recueillis lors des entretiens de formation.

L'accès à la **formation continue des praticiens** me permet notamment de mettre à jour mes **compétences médicales** mais également mes **compétences managériales.**

#### **Activités partagées**

Dans le cadre de la direction commune, les praticiens des structures de Narbonne, Port-la-Nouvelle et de Lézignan-Corbières peuvent exercer des **activités partagées sur le territoire Est-Audois.** Pour toute information, je me rapproche de mon référent aux Affaires Médicales.

### **Téléconsultations 62 99**

Sous certaines conditions, je peux **réaliser des téléconsultations.**

#### **1. Je fais la demande par mail à mon référent aux Affaires Médicales**

2.Le référent transmettra la demande à la Direction des Services Numériques et à la Direction des Affaires Financières pour qu'elles préparent la **faisabilité technique**, les **conditions de facturation** et le **recueil d'activité.**

3.Une fois mon compte créé sur la **plateforme Téléo**, j'en informe mon **secrétariat.**

4.Je peux **téléconsulter** et saisir **mes actes.**

### Accueil des internes

 $\mathscr{C}$ **65 31**

> Tous les internes sont **logés en cœur de ville, à proximité immédiate** du Centre Hospitalier de Narbonne.

> Un **livret d'accueil** dédié aux internes est remis à mon arrivée.

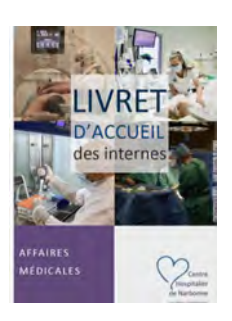

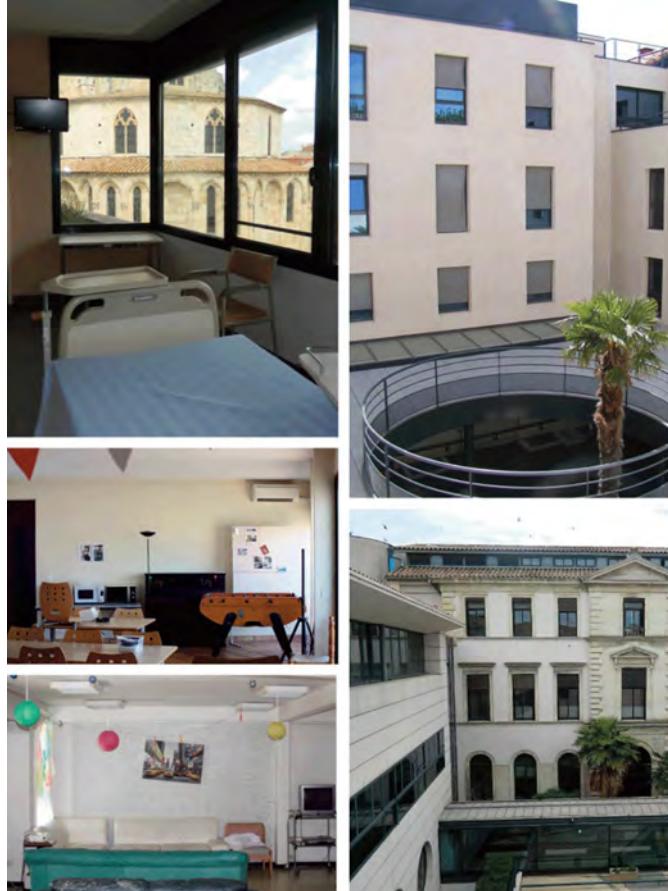

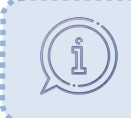

Intranet - Direction de la Stratégie, des Affaires Médicales, des Coopérations et des Affaires Juridiques Rubrique : Affaires médicales - Livret d'accueil des internes

### Mon environnement numérique

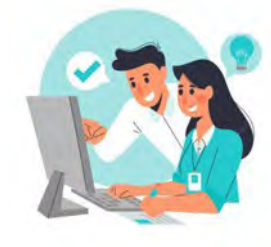

Le centre hospitalier de Narbonne, pour ses structures intra et extra hospitalières, met à disposition de ses agents, dans le cadre de leur mission, des moyens techniques d'information et de communication. Afin de prévenir d'éventuelles dérives par ignorance des règles d'utilisation de ces outils ou de leurs conséquences sur le fonctionnement global du réseau, il est important de rappeler les règles qui garantiront à chacun une utilisation conforme des ressources informatiques.

Ces règles sont regroupées et détaillées dans la **Charte Informatique**. Elle a pour objectif de préserver le système d'information dans les droits et libertés de chacun et de préserver la confidentialité des données médicales et individuelles, en respectant l'obligation de discrétion professionnelle. Ce document est consultable sur intranet dans la rubrique « Direction des services numériques ».

#### **Connexion**

A mon arrivée, un identifiant personnel m'est communiqué. Je dois y associer un mot de passe confidentiel qui me permet de me connecter aux différents outils numériques (PC, logiciels, messagerie et web).

#### **Messagerie**

Une adresse de messagerie nominative sera automatiquement créée dès mon premier jour de travail sous le format : [prénom.nom@ch-narbonne.fr](mailto:pr%C3%A9nom.nom@ch-narbonne.fr)

#### **Formation**

Une formation institutionnelle est organisée pour tout nouvel arrivant sur les principaux outils numériques : HM et ses modules, Pastel, Hextant, etc. accessibles depuis intranet.

### Un problème ?

Contactez l'assistance : **6299 [informatique.technique@ch-narbonne.fr](mailto:informatique.technique@ch-narbonne.fr)**

Un spam ou message suspect ?

Ne le diffusez pas et transférez le à : [spam@ch-narbonne.fr](mailto:spam@ch-narbonne.fr)

### Les règles de sécurité de base sur votre PC

<sup>−</sup> N'utilisez de supports amovibles (clés USB, disque dur externe…) qu'avec l'autorisation de la DSN

- <sup>−</sup> N'échangez pas vos mots de passe
- <sup>−</sup> Privilégiez le stockage partagé au local
- <sup>−</sup> Fermez votre session en cas d'absence

### Agir face aux risques numériques - cyberattaques - phishing

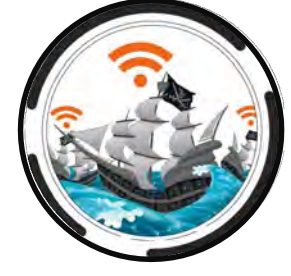

*Face aux attaques des cybercriminels, des gestes simples peuvent éviter la catastrophe…*

Les hôpitaux sont une cible de choix pour les cybercriminels. Notre protection repose d'abord sur chacun d'entre nous et quelques bonnes pratiques !

La cybercriminalité est devenue virale sur internet.

Le vecteur principal d'attaque reste l'email (1 email sur 400 serait une tentative de

« phishing »), mais ce n'est pas le seul.

Pour éviter de tomber dans le panneau, voici une liste des bonnes pratiques à adopter :

#### **Méfiez-vous !**

Un email bizarre (expéditeur, objet), un message privé ou une publicité sur un réseau social... Méfiez-vous de tout l

#### **Ne rien indiquer par email**

Aucun service gouvernemental, banque, organisme officiel, site web, *ni la DSN* ne vous demandera de saisir vos identifiants et mots de passe dans un email. Même chose pour les coordonnées bancaires.

#### **Le cadenas avant tout**

Bien vérifier l'adresse (URL) du site web que l'on souhaite visiter avant de se connecter. Avant de saisir des informations personnelles (identifiants, coordonnées bancaires...), veillez à ce que le site soit sécurisé, c'est-à-dire qu'un cadenas apparaisse dans le navigateur et que l'adresse du site commence par **HTTPS** au lieu de HTTP.

#### **Ne pas cliquer sur les liens**

En cas de doute sur la provenance d'un email (bien vérifier l'adresse d'expédition), il est déconseillé de cliquer sur un lien contenu dans celui-ci. Il est préférable de saisir manuellement l'adresse dans le navigateur.

#### **Gare à l'urgence**

Il faut faire preuve de vigilance pour tous les emails et messages prétextant une urgence. Même chose pour les liens "attractifs" ou "exclusifs". Enfin, l'orthographe et la langue utilisée sont autant d'indices d'une possible arnaque.

#### **Le doute est permis**

En cas de doute ou de problème, il convient de prendre contact rapidement avec sa banque ou le service concerné *ou la DSN*.

### Le tri sélectif au CH

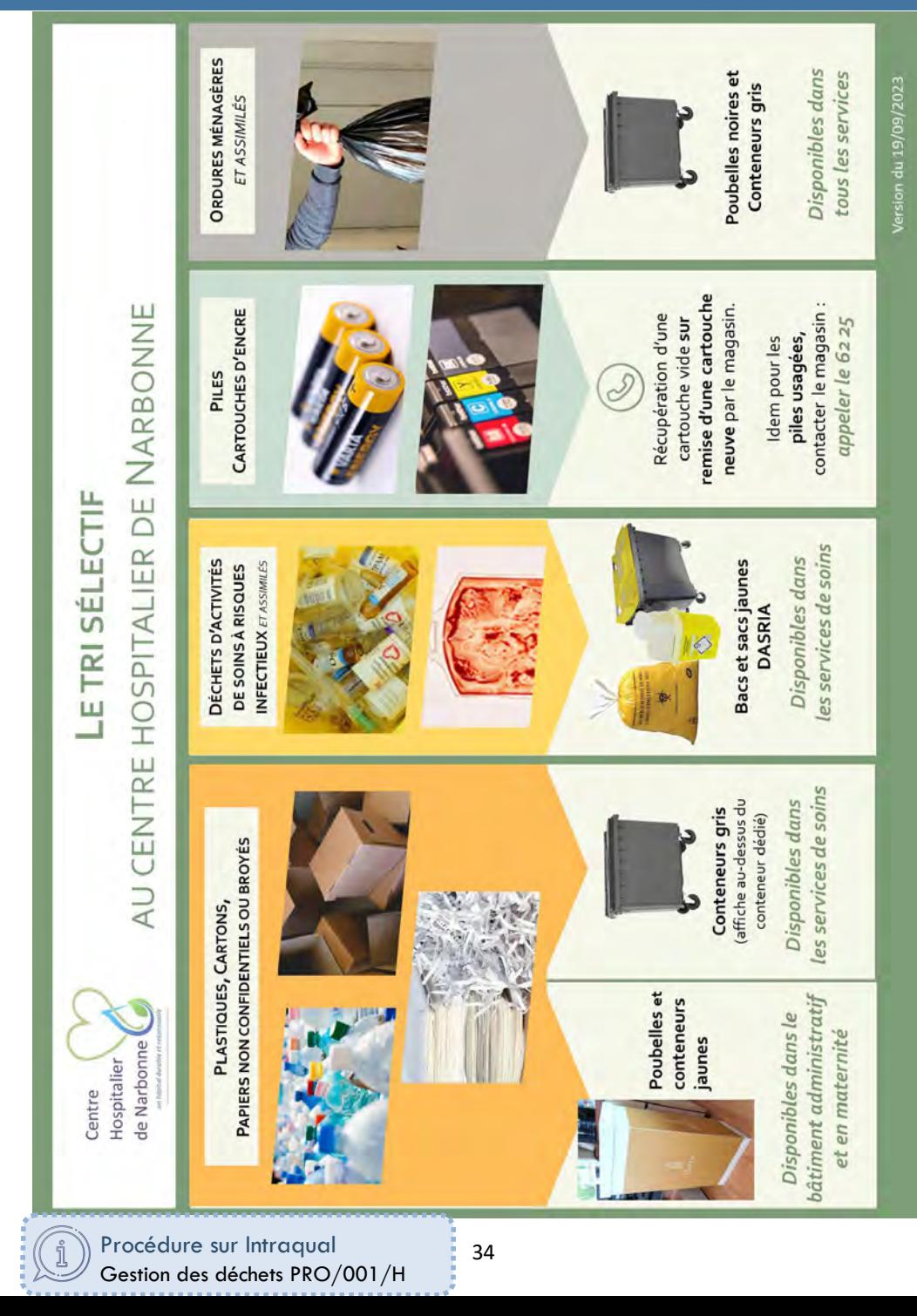

### Découvrir la démarche Développement Durable au CH

Le CH de Narbonne est **labellisé THQSE** (Très haute qualité sanitaire, sociale et environnementale) sur le service de **Maternité** depuis 2022 (Niveau Or) et sur l'**ensemble de ses services** depuis fin 2023 (Niveau Or).

Un réseau d'**ambassadeurs Développement Durable** se développe en interne pour :

•**Identifier des améliorations** pouvant être menées au sein du pôle

•**Sensibiliser des collègues** de travail sur des actions à mener au sein du pôle

•**Participer à des projets et des actions de communication**, notamment institu-

tionnelles (ex : semaine de la mobilité ou du développement durable etc.)

Exemples de projets menés au CH pilotés lors d'un Comité de suivi RSE :

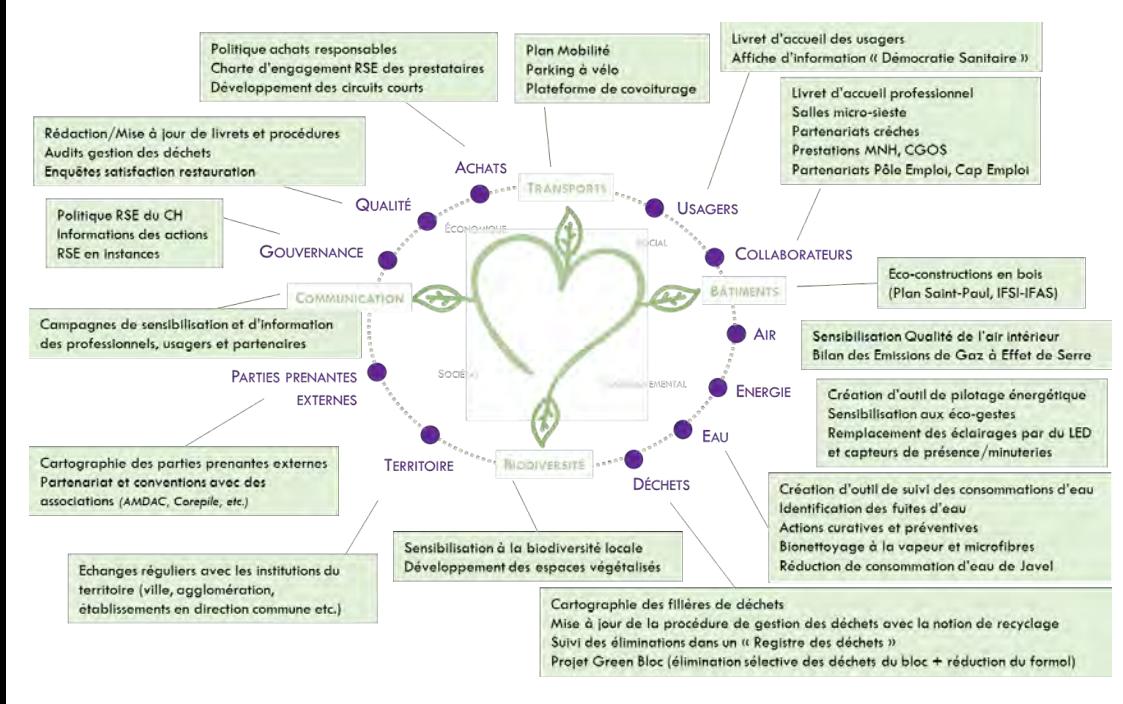

L'ensemble des informations sur la démarche RSE du CH est disponible sur intranet.

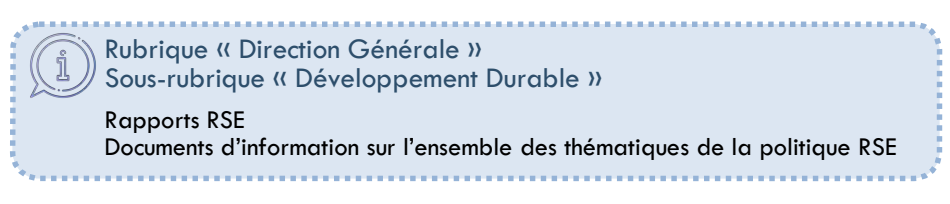

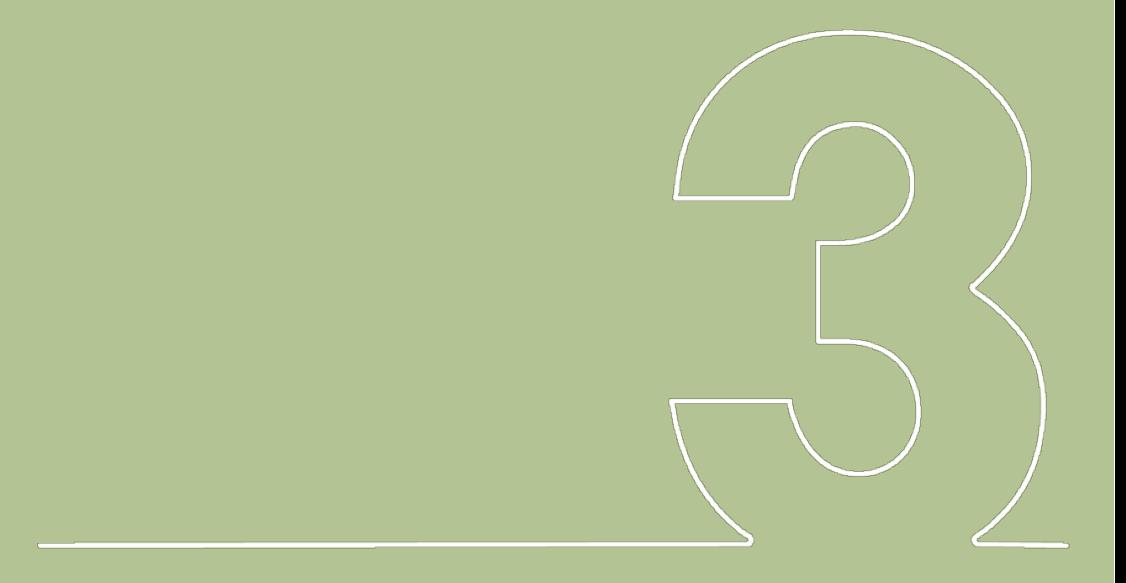

# **Mes droits et obligations** en tant que professionnel

### Mes droits et libertés

### **Liberté d'expression et liberté d'opinion**

Tous les professionnels du Centre Hospitalier sont libres de leurs opinions aussi bien religieuses, politiques, philosophiques et syndicales.

Aucune discrimination ne peut être faite envers les agents en raison de leur opinion, de leur origine, de leur orientation sexuelle ou de leur identité de genre, de leur âge, de l'état de santé, de leur patronyme, de leur situation de famille, de leur apparence physique.

#### **Liberté syndicale**

Le droit syndical est garanti à l'ensemble des professionnels du Centre Hospitalier dans le respect des nécessités de service et de neutralité vis-à-vis des usagers.

#### **Protection fonctionnelle**

04 68 42 **64 21** *(Service juridique)*

Le Centre Hospitalier de Narbonne protège l'ensemble des professionnels contre les violences, menaces, outrages, diffamations dont ils pourraient être victimes lors de l'exercice de leurs fonctions.

Dans le respect des dispositions réglementaires et à sa demande, l'agent peut bénéficier de la protection fonctionnelle de son employeur. Pour en faire la demande, il peut contacter le service juridique de l'établissement au 64 21.

#### **Données personnelles**

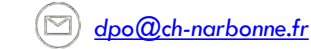

En tant qu'agent vous avez le droit à la communication de votre dossier individuel.

Conformément à la loi Informatique et Libertés du 6 janvier 1978 modifiée par la loi du 6 Août 2004 et au règlement général sur la protection des données « RGPD » du 27 avril 2016, vous disposez d'un droit d'accès, de rectification, de suppression et d'opposition aux données personnelles vous concernant.

#### **Droit à l'image**

Le droit à l'image est une composante essentielle du respect de la vie privée. Il s'applique à toute personne, aux usagers comme aux professionnels. Aucune photographie ou vidéo ne peut être diffusée sans le consentement écrit de la personne photographiée ou filmée et dans un but précis.

#### **Règlement intérieur et chartes de fonctionnement**

L'ensemble des droits et obligations des professionnels, des règles qui encadrent l'organisation du Centre Hospitalier et des dispositions relatives au patient sont présentés dans le Règlement Intérieur de l'établissement, accessible depuis Intranet.

Le règlement du Comité d'éthique et les chartes de fonctionnement du service Auxilia, du bloc opératoire, de la chirurgie orthopédique, de l'hôpital de jour de médecine, des hôpitaux de jour de psychiatrie adulte et de pédopsychiatrie, de l'internat, du SSIAD, des Urgences et du secteur naissance ainsi que celle relative à la laïcité dans les services publics sont aussi consultables sur Intranet dans la rubrique « Règlement intérieur ».

#### **Secret professionnel**

Le secret professionnel s'impose à tout agent public dans le but de préserver les droits du patient et les droits des professionnels. Le secret couvre tout ce qui est venu à la connaissance des professionnels dans l'exercice de ses fonctions (informations confiées, entendues ou comprises). La violation du secret professionnel est sanctionnée disciplinairement mais aussi judiciairement.

#### **Obligation de réserve**

Tout agent doit faire preuve de réserve et de mesure dans l'expression écrite et orale de ses opinions, sentiments et pensées personnels. Il doit s'abstenir de tous propos, discussions ou comportements excessifs ou déplacés, susceptibles d'importuner ou de choquer les usagers et les autres agents. Le devoir de réserve s'applique pendant et hors du temps de travail.

Toutes personnes au sein de l'établissement est tenue au respect de neutralité du service public dans ses paroles. Par conséquent aucune réunion publique ne peut être autorisée sauf autorisation expresse du Directeur.

#### **Respect des horaires**

Tout agent est tenu d'exercer ses fonctions au sein du Centre Hospitalier avec l'assiduité et la ponctualité indispensables au bon fonctionnement du service public hospitalier. Les professionnels doivent respecter leurs horaires de travail.

#### **Procédure disciplinaire**

Les personnels du Centre Hospitalier qui commettent une faute au cours de leurs fonctions peuvent encourir une sanction disciplinaire qui peut différer selon la gravité des faits commis et le statut de l'agent.

### **Identitovigilance primaire**

#### L'**Identité Nationale de Santé** (INS) est :

- incontournable pour tous les professionnels de santé
- un identifiant unique et pérenne pour référencer, échanger et partager les données de santé
- obligatoire pour l'échange et le partage via les outils de santé depuis le 1<sup>er</sup> janvier 2021
- composée du matricule INS, des traits INS associés dans la base de référence (nom de naissance, prénom(s), date de naissance, sexe, code INSEE du lieu de naissance)

Toutes les identités numériques doivent avoir un **statut de confiance** (valide, provisoire, récupérée ou qualifiée)

**Le recueil d'identité est le premier acte de soin et est réalisé à partir d'une pièce d'identité** (CNI, Passeport, Carte de séjour). La saisie de l'identité est réalisée à l'identique de la pièce d'identité même si celle-ci contient une erreur ou un changement de situation familiale (divorce, mariage). Il appartient au patient de faire corriger cette erreur auprès du service « Etat civil » de la Mairie.

L'INS permet donc de sécuriser l'identification du patient. En tant que professionnel de santé, **signalez les erreurs d'identification aux référents en identitovigilance** de votre structure est une obligation.

L'INS est un identifiant unique et pérenne pour référencer, échanger et partager les données de santé en toute sécurité et pour délivrer le bon soin au bon patient.

#### **Identitovigilance secondaire**

**Le recueil d'identité est le premier acte de soin.**

A chaque étape de la prise en charge/soin du patient, il est nécessaire de :

- **Contrôler la concordance/cohérence entre les documents** (dossier, prescription, étiquette, etc.) **et le patient**
- **Associer le patient**, acteur de sa sécurité, à son identification
- **Poser des questions ouvertes** (quel est votre nom, etc.)

**Adapter les bonnes pratiques d'identification** au type de prise en charge (long/court-séjour…) et aux capacités du patient (communiquant ou non).

**Utiliser les autres moyens d'identification** (bracelet, photo…), notamment pour les patients qui ne peuvent répondre aux questions ouvertes.

Avant tous soins, vous devez toujours vous assurer de l'identité de votre patient avec les différents contrôles de cohérence.

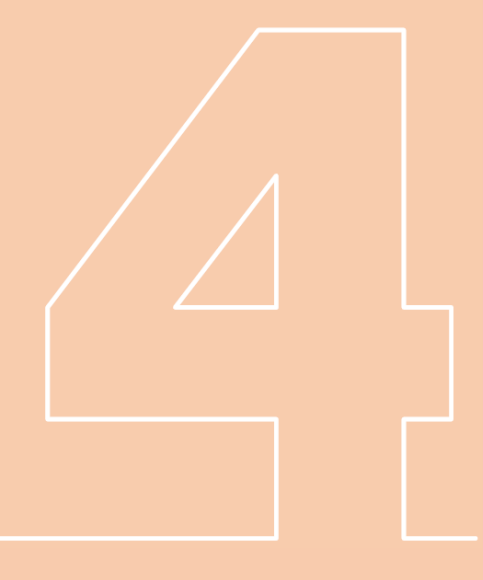

# **Bienvenue dans le service !**

# Sommaire

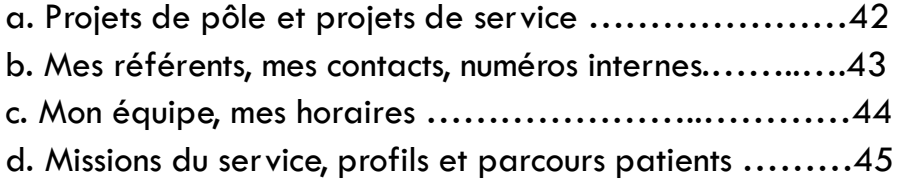

### **Intégration dans le service de soins**

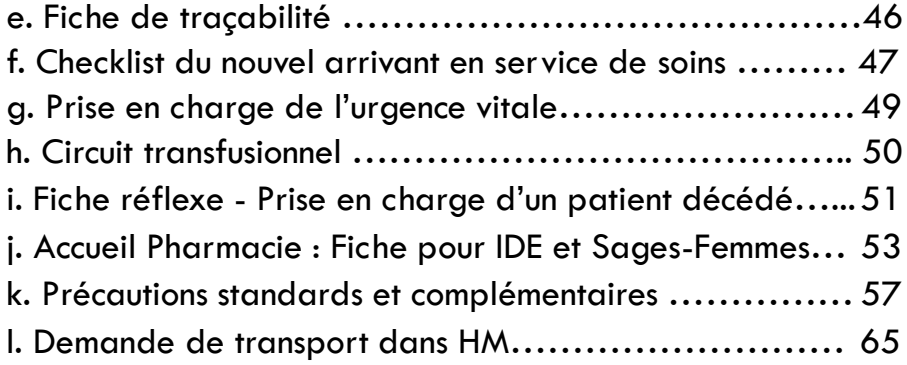

## Les projets du pôle et du service

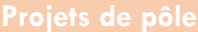

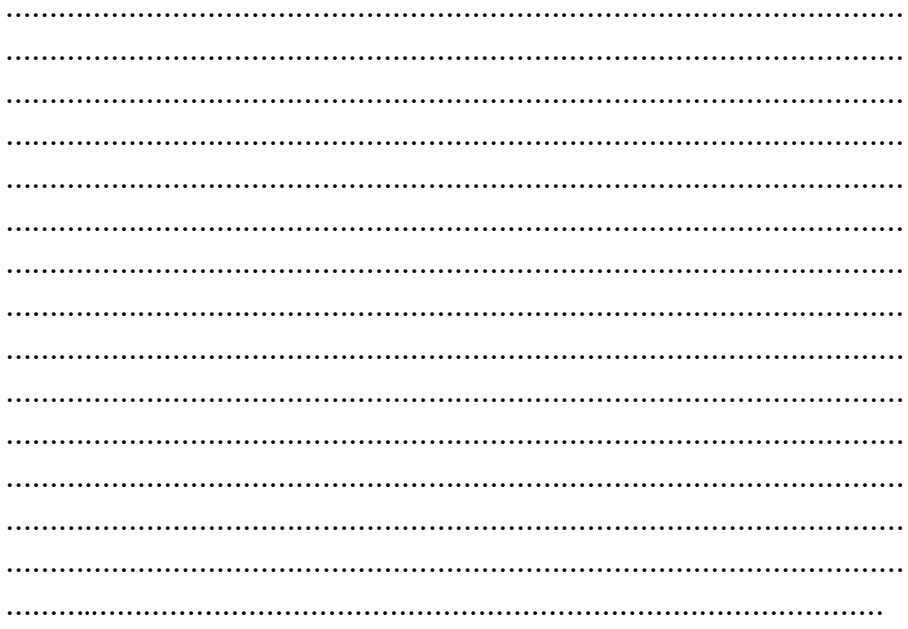

Nom du service : .............................

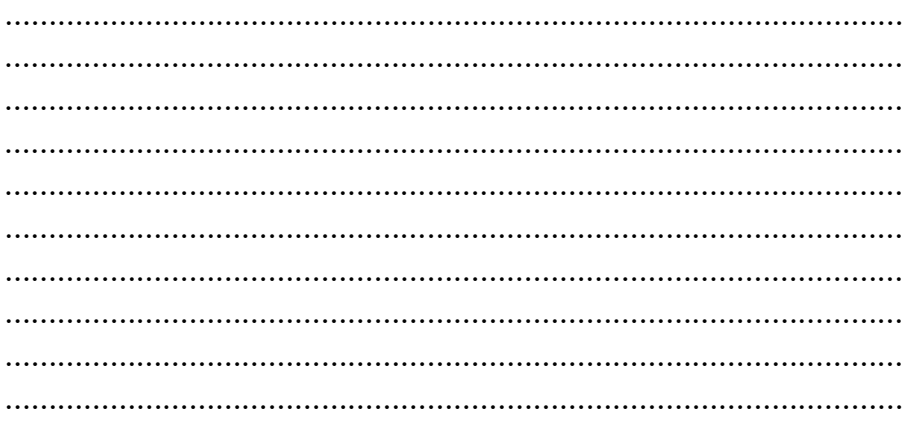

### Mes référents / Mes contacts

#### **Les référents institutionnels**

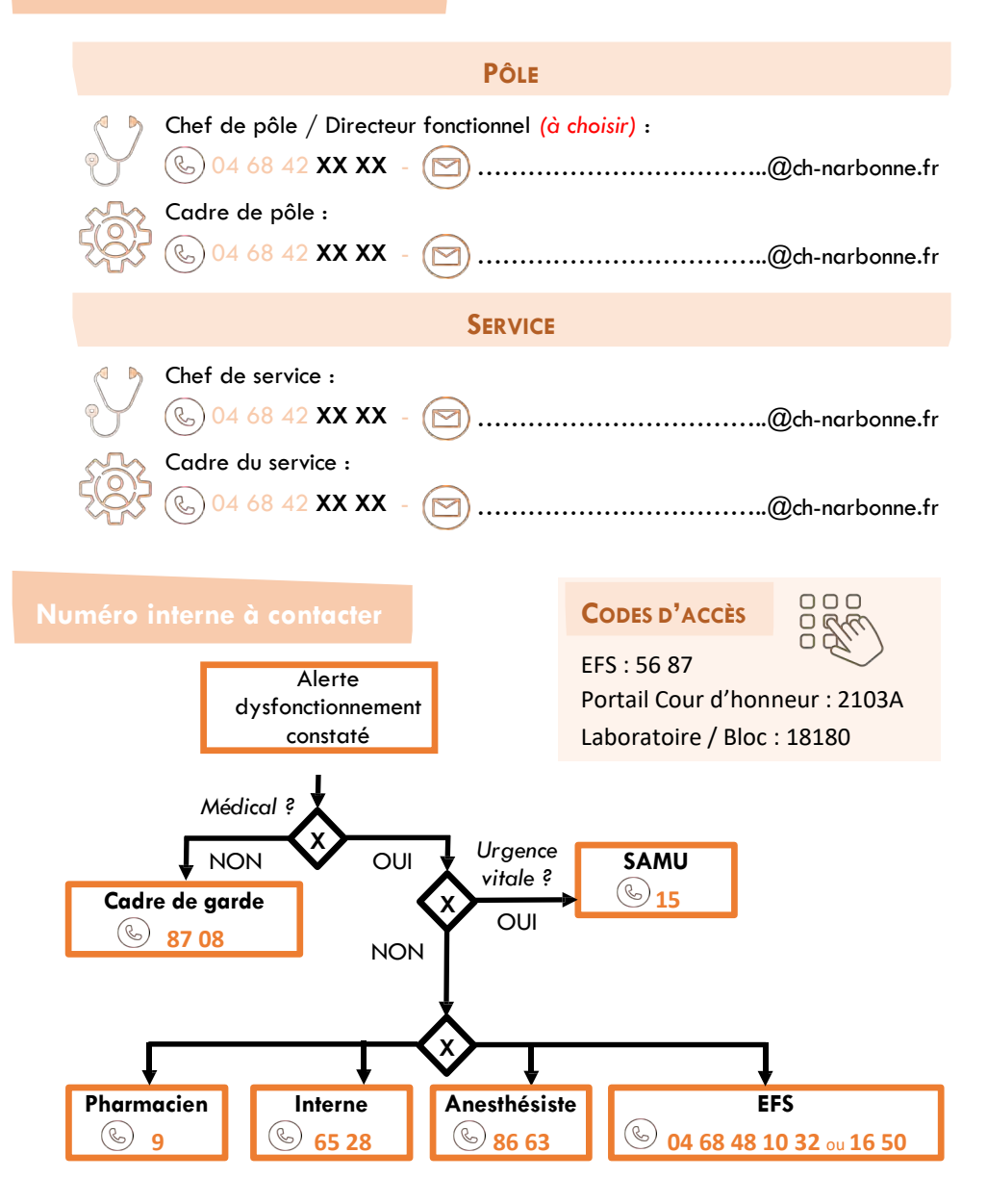

Sécurité incendie : 75

# Mon équipe, mes horaires

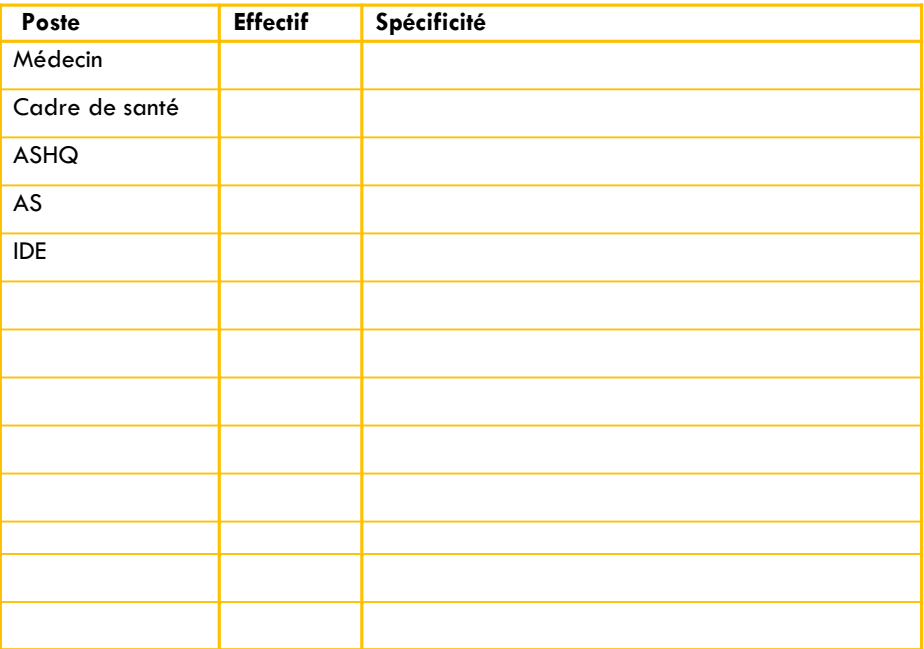

![](_page_43_Picture_92.jpeg)

### Missions du service, profils et parcours patients

![](_page_44_Figure_1.jpeg)

 $\mathcal{L}^{(n)}$ ………………………………………………………………………………………… ………………………………………………………………………………………… ………………………………………………………………………………………… ………………………………………………………………………………………… 45

### POLE: **SERVICE DE SOIN:**

![](_page_45_Picture_56.jpeg)

#### **ACCUEIL d'un nouvel agent**

![](_page_45_Picture_57.jpeg)

- Remise de la fiche de poste
- Connaissance du projet de service, du règlement de fonctionnement, des procédures et des protocoles
- Remise des horaires et du Planning du service
- Remise des clés du service
- Information pour récupérer les blouses délivrées par la lingerie si nécessaire
- Charte informatique
- Autre:

Narbonne, le ............................

Signature de L'agent

Signature du cadre de santé

![](_page_46_Picture_195.jpeg)

![](_page_46_Picture_196.jpeg)

![](_page_46_Picture_197.jpeg)

![](_page_46_Picture_198.jpeg)

![](_page_47_Picture_290.jpeg)

![](_page_47_Picture_291.jpeg)

![](_page_47_Picture_292.jpeg)

### Prise en charge de l'urgence vitale

![](_page_48_Picture_1.jpeg)

![](_page_48_Picture_2.jpeg)

![](_page_48_Picture_3.jpeg)

### **Débuter la RCP**

![](_page_48_Picture_5.jpeg)

### **Après la RCP**

**Réapprovisionnement du chariot d'urgence vitale**

**+ fermeture par clamps**

**Commande du matériel utilisé sur bon spécial pharma**

## **Tous les mois**

**Vérification du chariot d'urgence Matériel (fonctionnel) Checklist (contenu et péremption)**

# Circuit transfusionnel

![](_page_49_Picture_1.jpeg)

![](_page_49_Picture_192.jpeg)

#### **1. CONSTATER LE DECES** *PRO/032*

<sup>−</sup>Faire constater le décès par interne ou médecin senior

<sup>−</sup>L'Equipe soignante trace immédiatement le décès dans le dossier patient informatisé en précisant l'horaire exact du décès

#### **2. REDIGER LE CERTIFICAT DECES** *PRO/032*

<sup>−</sup>Déclarer le décès via le CertDC (seul le médecin senior peut déclarer un décès, l'interne de garde ne peut que constater le décès ne pas contacter le médecin de garde la nuit at- tendre le matin)

<sup>−</sup>Si l'accès à CertDC n'est pas possible-> Déclaration en mode dégradé « papier »

<sup>−</sup>Documents disponibles dans les enveloppes décès disponibles dans chaque service

<sup>−</sup>Si la famille souhaite faire l'enregistrement du décès à l'état civil un exemplaire original du certificat décès lui sera remis. Bien le notifier sous HM et faire copie carte d'identité de la personne à qui nous avons remis le document.

<sup>−</sup>Attention ne donner qu'un seul exemplaire car les 3 autres doivent être remis à la chambre mortuaire dans l'enveloppe marron**.**

#### **3. INFORMER LE CADRE DU SERVICE OU CADRE DE GARDE**

### **4. DOCUMENTS OBLIGATOIRES A REMETTRE A L'AGENT DE LA CHAMBRE MOR-TUAIRE** *PRO/032*

<sup>−</sup>Certificat décès en 4 exemplaires originaux et non recto verso (qui seront remis par l'agent de la chambre mortuaire aux pompes funèbres que 3 si un exemplaire a été remis à la famille du défunt)

<sup>−</sup>Accord de transport de corps avant mise en bière signé par cadre du service ou cadre de garde + Autres documents si besoin (retrait PM, …)

<sup>−</sup>Attention une levée de corps (Pompes funèbres qui viennent chercher le corps du défunt dans le service ou à la chambre mortuaire) ne peut se faire que si les PF présentent le bon de pouvoir de la famille les autorisant à effectuer les démarches funéraires.

<sup>−</sup>Fiche de liaison

#### **5. PACEMAKER** *PRO/032 ENG6*

Si la personne décédée est porteuse d'un pacemaker celui-ci est retiré par l'interne ou le médecin qui remplit le formulaire correspondant en notant bien le numéro de série du PM + marque

#### **6. INFORMER LA FAMILLE** *PRO/032 + PRO/032 ENG9*

C'est au médecin du service ou à l'interne d'informer la famille du décès, si l'interne ou le médecin n'ont pas réussi à la contacter l'équipe soignante s'en chargera. En cas d'absence de famille et/ou de proche, le cadre de santé de l'unité concernée contactera le bureau des entrées.

#### **7. TOILETTE PREPARATION DU CORPS** *PT/117 + PT/117 FR1*

- <sup>−</sup> Enlever les dispositifs médicaux (perfusions, sondes,…)
- <sup>−</sup> Effectuer la toilette mortuaire afin de rendre digne et présentable le patient décédé
- <sup>−</sup> Habiller le patient :
	- Avec vêtement déposé à cet effet par la famille
	- Avec blouse de l'hôpital propre si pas de vêtement mis à disposition
- <sup>−</sup> Apres la présentation de corps à la famille mettre le corps du défunt dans la housse mortuaire
- <sup>−</sup> Demander un transport interne vers la chambre mortuaire

#### **8. HORAIRES ET COORDONNEES CM** *PRO/032 ENG9*

Lorsque la famille a terminé la visite en chambre de soins, le personnel soignant réalise une demande de transport interne pour que les brancardiers transfèrent le corps en chambre mortuaire (de 7H00 à 20H30) numéro régulation 6477.

Pour les familles la chambre mortuaire est accessible du lundi au vendredi de 10h30 à 18h00

Vous pouvez appeler dès 8h00 du lundi au vendredi le 04 68 42 63 88 (poste 2224)

#### **9. GESTION DES BIENS ET DES VALEURS** *PRO/055*

Se référer au cadre de service ou au cadre de garde

![](_page_52_Picture_19.jpeg)

# Accueil Pharmacie : Fiche pour les IDE et Sages-Femmes

![](_page_53_Picture_20.jpeg)

![](_page_54_Picture_25.jpeg)

les ruptu

### Accueil Pharmacie : Fiche pour les IDE et Sages-Femmes

![](_page_55_Figure_1.jpeg)

# **Hygiène des mains**

![](_page_56_Figure_2.jpeg)

PT/032/E

# Équipements de protection individuelle

**R13** 

**R14** 

**R15** 

**R16** 

**R17** 

#### **R10** Prérecuis :

Les équipements de protection individuelle (EPI) désignent les mesures barrières suivantes : port de gants, protection du **R11** visage (masque/lunettes), protection de la tenue. Utilisés seuls ou en association. les EPI protègent les professionnels de santé du risque d'exposition à des microorganismes t

- **R12** · lors des contacts avec les muqueuses, la peau lésée.
- · en cas de contact ou risque de contact/ projection/aérosolisation de produit biologique d'origine humaine

porter une terme professionnelle propre. adaptée et dédiée à l'activité pratiquée.

#### Port de gants de soins

#### Porter des gants uniquement :

- · en cas de risque d'exposition au sang ou tout autre produit biologique d'origine humaine, de contact avec une muqueuse ou la peau lésée.
- lors des soins si les mains du soignant comportent des lésions cutanées.

Mettre les gants juste avant le geste. Retirer les gants et les jeter immédiatement après la fin du geste.

#### Protection de la tenue

Porter un tablier impermeable à usage unique lors de tout soin souillant ou mouillant ou exposant a un risque de projection ou d'aérosolisation de produit biologique d'origine humaine.

Porter une surblouse imperméable à manches longues à usage unique en cas d'exposition majeure aux produits biologiques d'origine humaine.

Mettre la protection juste avant le geste, l'éliminer immédiatement à la fin d'une sequence de soins et entre deux patients. entre deux patients,

Changer de gants :

pour un même patient lorsque l'on passe d'un site contaminé à un site propre.

> Protection du visage

Porter un masque à usage médical et des lunettes de sécurité ou un masque à visière **R18** en cas de risque d'exposition par projection ou aérosolisation à un produit biologique d'ottoine humaine.

![](_page_57_Picture_20.jpeg)

#### **Intragual** « Précaution standard » PT/032/E

,,,,,,,,,,,,,,,,,,,,,,,,,,

# Hygiène respiratoire

Faire porter un masque à toute personne (patient, résident, visiteur, professionnel de santé. **R19** Intervenant extérieur, aidant...) présentant des symptômes respiratoires de type toux ou expectoration.

![](_page_58_Picture_3.jpeg)

Réaliser une hygiène des mains après contact avec des sécrétions respiratoires ou des objets contaminés. Ne pas toucher les mugueuses (yeux, nez, bouche) avec des mains contaminées.

Utiliser un mouchoir à usage unique pour couvrir le nez et la bouche lors de toux, éternuement **R20** et le Jeter Immédiatement après usage.

> En l'absence de mouchoir. tousser ou éternuer au niveau du coude ou en haut de la manche plutôt que dans les mains.

**R21** 

Mettre en place une information sur les mesures d'hyglène respira-**R22** toire à prendre et mettre à disposition le matériel nécessaire (masques, mouchoirs jetables...) dans les lieux stratégiques.

![](_page_58_Picture_9.jpeg)

Intraqual « Précaution standard » PT/032/E

## **Prévention des accidents** avec exposition au sang

### ou tout produit biologique d'origine humaine

Pour les soins utilisant un objet perforant: **R23** 

- · porter des gants de soins.
- · utiliser les dispositifs médicaux de sécurité mis à disposition,
- · après usage:

- ne pas recapuchonner, ne pas plier ou casser, ne pas désadapter à la main, - si usage unique : jeter immédiatement après usage dans un conteneur pour objets perforants adapté, situé au plus près du soin, sans dépose Intermédiaire, y compris lors de l'utilisation de matériel sécurisé, - si réutilisable : manipuler le matériel avec précaution et procéder rapidement à son nettoyage et sa désinfection.

![](_page_59_Picture_8.jpeg)

**R24** 

Pour les soins exposant à un risque de projection/aérosolisation, porter des équipements de protection individuelle de manière adaptée (protection du visage, de la tenue, port de gants si peau lesée).

Mettre en œuvre des procédures et des techniques limitant les risques d'accident avec R25 exposition au sang ou à tout produit biologique d'origine humaine dans les secteurs où sont pratiqués des actes/gestes à risque élevé (bloc opératoire, odontologie, laboratoire...).

La conduite à tenir en cas d'accident avec exposition au sang dolt être formalisée, actualisée et **R26** accessible à tous les intervenants dans les lieux de soins.

> **Intragual** « Précaution standard » PT/032/E

# **Gestion des excreta**

**R27** Porter des équipements de protection individuelle de manière adaptée (port de gants de soins, protection de la tenue) et respecter l'hygiène des mains lors de la gestion des excreta (urines, selles, vomissures).

**R28** 

Éviter les procédures manuelles de vidange et d'entretien des contenants et proscrire leur rinçage (ni douche, ni douchette) en raison du risque d'aérosolisation.

![](_page_60_Picture_5.jpeg)

# **Gestion de l'environnement**

**R29** 

**R30** 

**R31** 

**R32** 

Manipuler avec des équipements de protection individuelle adaptés tout matériel (dispositif médical, linge, déchet...) visiblement souillé ou potentiellement contaminé par du sang ou tout autre produit biologique d'origine humaine.

Materiel ou dispositif medical réutilisable :

- · avant utilisation, vérifier que le matériel a subi une procédure d'entretien appropriée au niveau requis (non critique. semi-critique, critique),
- après utilisation, nettoyer et/ou désinfecter le matériel avec une procédure appropriée.

Procéder au nettoyage et/ou à la désinfection de l'environnement proche du patient (table de chevet, adaptable, lit...), des surfaces fréquemment utilisées (polgnées de porte, sanitaires...) ainsi que des locaux (sols, surfaces) selon des procédures et fréquences adaptées.

Linge sale et déchets : évacuer au plus près du soin dans un sac fermé et selon la filière adaptée.

![](_page_61_Picture_8.jpeg)

« Précaution standard »

![](_page_62_Picture_8.jpeg)

![](_page_63_Picture_8.jpeg)

### Demande de transport dans HM

![](_page_64_Figure_1.jpeg)

### **Notes**

![](_page_65_Picture_7.jpeg)

# gestes comptent

![](_page_66_Figure_1.jpeg)

J'évite d'allumer la lumière lorsau'il assez de  $\mathbf{v}$  $\alpha$ Iuminosité dans la pièce.

Si j'allume en entrant, j'éteins en sortant.

Si j'ai une lampe de bureau, je peux éteindre la lumière de la pièce et ie pense à dépoussièrer les ampoules : ce geste simple permet de gagner pratiquement 40% de luminosité.

![](_page_66_Picture_5.jpeg)

Je **limite**  $\overline{\phantom{a}}$ température maximale de chauffage à :

- ×. 19°C pour les bureaux
- 24°C en hospitalisation
- 22°C en consultations

### Je limite la climatisation à 26°C au plus bas dans les bureaux, sans dépasser les 4°C

d'écart avec la température extérieure, quand cela est possible.

![](_page_66_Picture_12.jpeg)

l'usage Je privilégie de la solution hydroalcoolique et ie ferme le robinet lorsque j'utilise le savon pour me laver les mains.

Je réduis ma consommation d'eau chaude lorsque cela est **possible** (sauf soins, douches par exemple) et lorsaue les conditions le permettent.

Je sianale toute fuite d'eau aux services techniques sur intranet -Assistance Technique (ticket GLPI).

![](_page_66_Picture_16.jpeg)

Pour le personnel administratif :

Quand je pars en week-end, sauf obligation, ie ne laisse pas d'appareil en veille:

- Je débranche les écrans et les ordinateurs fixes
- J'éteins les multiprises
- Je débranche les téléphones T. portables s'ils sont chargés
- J'éteins le photocopieur ö

Centre Hospitalier de Narbonne

Boulevard Docteur Lacroix - 11100 Narbonne www.ch-narbonne.fr